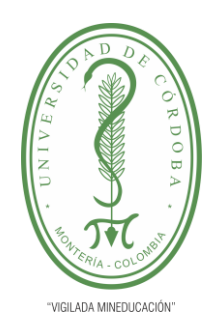

**PLANTILLA 11. INFORME FINAL PRÁCTICA EMPRESARIAL Comité de Acreditación y Currículo Facultad de Ingenierías**

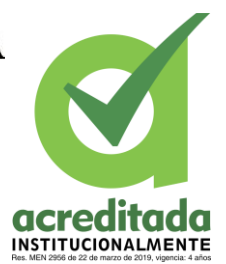

### **CREACIÓN DE PLATAFORMA WEB ADMINISTRATIVA PARA LA EMPRESA DIANASIS SAS**

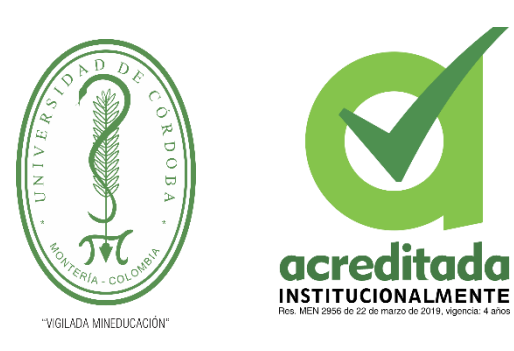

### **DIANASIS SAS**

#### **LUIS ALFREDO VILLERA PASTRANA**

**UNIVERSIDAD DE CÓRDOBA FACULTAD DE INGENIERÍAS INGENIERÍA DE SISTEMAS MONTERÍA, CÓRDOBA 2022**

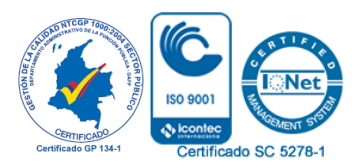

*Por una universidad con calidad, moderna e incluyente* Carrera 6ª. No. 76-103 Montería NIT. 891080031-3 - Teléfono: 7860300 - 7860920 **www.unicordoba.edu.**

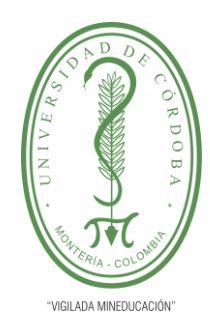

**PLANTILLA 11. INFORME FINAL PRÁCTICA EMPRESARIAL Comité de Acreditación y Currículo Facultad de Ingenierías**

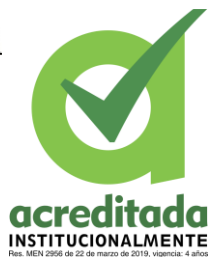

### **CREACIÓN DE PLATAFORMA WEB ADMINISTRATIVA PARA LA EMPRESA DIANASIS SAS**

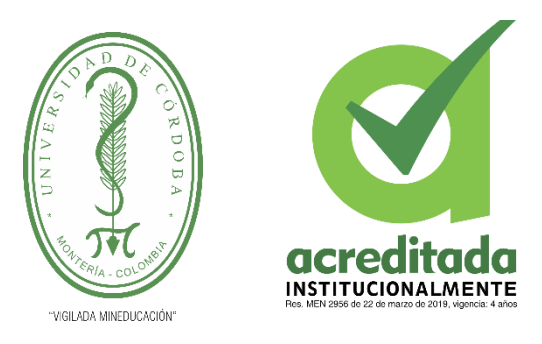

### **DIANASIS SAS**

#### LUIS ALFREDO VILLERA PASTRANA

#### **Trabajo de grado presentado, en la modalidad de Práctica Empresarial para optar al**

**Título de Ingeniero de Sistemas.**

**Director (es):**

**JORGE ELIECER GOMEZ GOMEZ, Ph.D. CESAR AUGUSTO NUÑEZ SUAREZ, M.Sc.**

> **UNIVERSIDAD DE CÓRDOBA FACULTAD DE INGENIERÍAS INGENIERÍA DE SISTEMAS MONTERÍA, CÓRDOBA 2022**

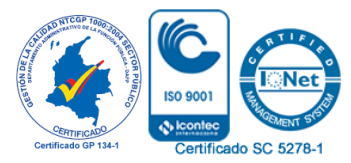

*Por una universidad con calidad, moderna e incluyente* Carrera 6ª. No. 76-103 Montería NIT. 891080031-3 - Teléfono: 7860300 - 7860920 **www.unicordoba.edu.**

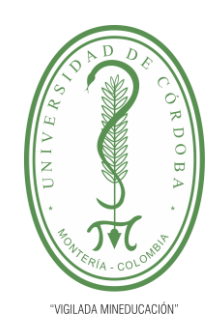

**PLANTILLA 11. INFORME FINAL PRÁCTICA EMPRESARIAL Comité de Acreditación y Currículo Facultad de Ingenierías**

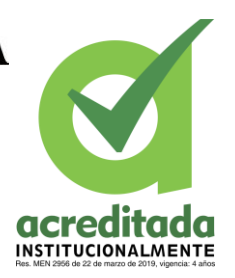

**La responsabilidad ética, legal y científica, de las ideas, conceptos, y resultados del proyecto de investigación, serán responsabilidad de los autores. Artículo 59, Acuerdo N° 022 del 21 de febrero de 2018 del Consejo Superior.**

**Tener en cuenta los Artículos y directrices establecidos la Resolución 1775, del 21 de agosto de 2019. En donde se establecen las directrices y las políticas de funcionamiento del repositorio institucional de la Universidad de Córdoba (Artículos tercero, octavo, once, entre otros).**

**"11 – BUENA FE: La universidad considera que la producción intelectual que, los profesores, funcionarios administrativos y estudiantes le presenten, es realizada por éstos, y que no han transgredido los derechos de otras personas. En consecuencia la aceptará, protegerá, publicará y explotará, según corresponda y lo considere pertinente". Artículo 1, Acuerdo N° 045 del 25 de mayo de 2018 del Consejo Superior.**

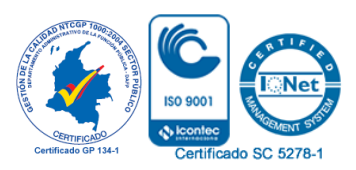

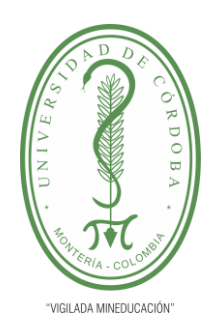

**PLANTILLA 11. INFORME FINAL PRÁCTICA EMPRESARIAL Comité de Acreditación y Currículo Facultad de Ingenierías**

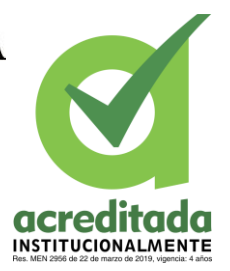

**Nota de aceptación**

**\_\_\_\_\_\_\_\_\_\_\_\_\_\_\_\_\_\_\_\_\_\_\_\_\_\_\_\_\_\_\_**

**\_\_\_\_\_\_\_\_\_\_\_\_\_\_\_\_\_\_\_\_\_\_\_\_\_\_\_\_\_\_\_**

**\_\_\_\_\_\_\_\_\_\_\_\_\_\_\_\_\_\_\_\_\_\_\_\_\_\_\_\_\_\_\_**

**\_\_\_\_\_\_\_\_\_\_\_\_\_\_\_\_\_\_\_\_\_\_\_\_\_\_\_\_\_\_\_**

**\_\_\_\_\_\_\_\_\_\_\_\_\_\_\_\_\_\_\_\_\_\_\_\_\_\_\_\_\_\_\_\_**

**\_\_\_\_\_\_\_\_\_\_\_\_\_\_\_\_\_\_\_\_\_\_\_\_\_\_\_\_\_\_\_\_**

**Firma del jurado**

**Firma del jurado**

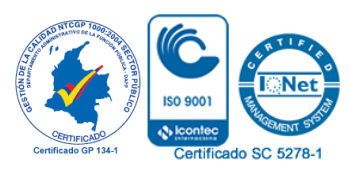

*Por una universidad con calidad, moderna e incluyente* Carrera 6ª. No. 76-103 Montería NIT. 891080031-3 - Teléfono: 7860300 - 7860920 **www.unicordoba.edu.**

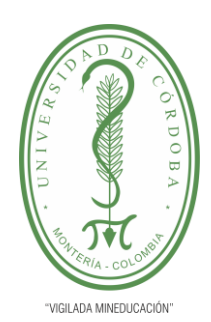

**PLANTILLA 11. INFORME FINAL PRÁCTICA EMPRESARIAL Comité de Acreditación y Currículo Facultad de Ingenierías**

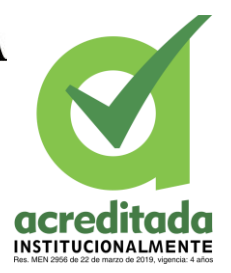

*Dedicado a:*

*A papá Dios por su excelencia y amor para mí. A mi madre Carmen Pastrana por su cariño y confianza. A mi padre Luis Villera por ser parte de lo que soy. A todos los que confiaron y me ayudaron en este proceso, que, aunque he llegado un poco tarde me han dado ánimos y fuerzas para terminar.*

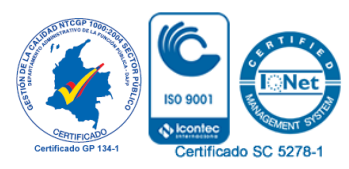

*Por una universidad con calidad, moderna e incluyente* Carrera 6ª. No. 76-103 Montería NIT. 891080031-3 - Teléfono: 7860300 - 7860920 **www.unicordoba.edu.**

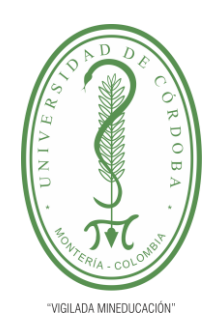

**PLANTILLA 11. INFORME FINAL PRÁCTICA EMPRESARIAL Comité de Acreditación y Currículo Facultad de Ingenierías**

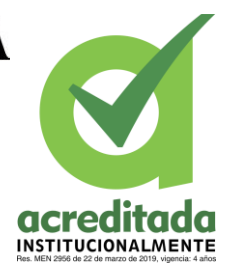

#### *Agradecimientos:*

Aprovechando este espacio para agradecer primeramente a quien yo sé que creó el universo con tanta complejidad y tanta armonía a la vez; ese es Dios, a Él le agradezco en primer lugar por darme la oportunidad de participar en una formación profesional. En segundo lugar, a mi amada madre que me trajo a este mundo y siempre ha estado allí con esa mirada de esperanzas y sueños que me hacen luchar cada día con la mayor de mis fuerzas, también a mi padre por hacer parte de mi existencia.

En tercer lugar, agradezco en gran manera al equipo de DIANASIS SAS y sus directivos. El Sr CESAR AUGUSTO NUÑEZ SUAREZ Gerente de la empresa, y el Sr. ANTONIO FERNANDO MOVILLA QUINTERO director de desarrollo en la empresa, por darme esta oportunidad de desarrollar software en un ambiente real y ser parte de mi primera experiencia como desarrollador para una empresa.

También agradezco a los docentes encargados de ofrecer su ayuda en la culminación de este hermoso proceso de formación y darme los lineamientos para presentar de forma correcta el proceso de las prácticas empresariales entre ellos puedo nombrar al encargado de llevar mi proceso: Jorge Eliezer Gómez, Ph.D ; Daniel Salas encargado de la gestión de prácticas, y los del comité que aprobaron esta opción de grado para mi carrera.

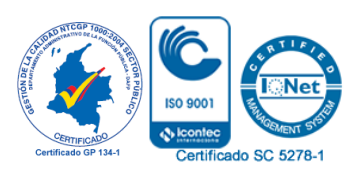

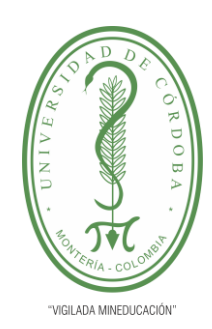

**PLANTILLA 11. INFORME FINAL PRÁCTICA EMPRESARIAL Comité de Acreditación y Currículo Facultad de Ingenierías**

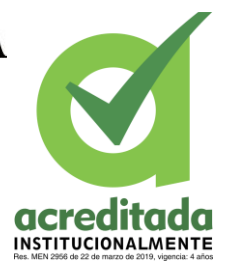

**Ob** 

Certificado SC 5278-1

CERTIFIC

### **TABLA DE CONTENIDO**

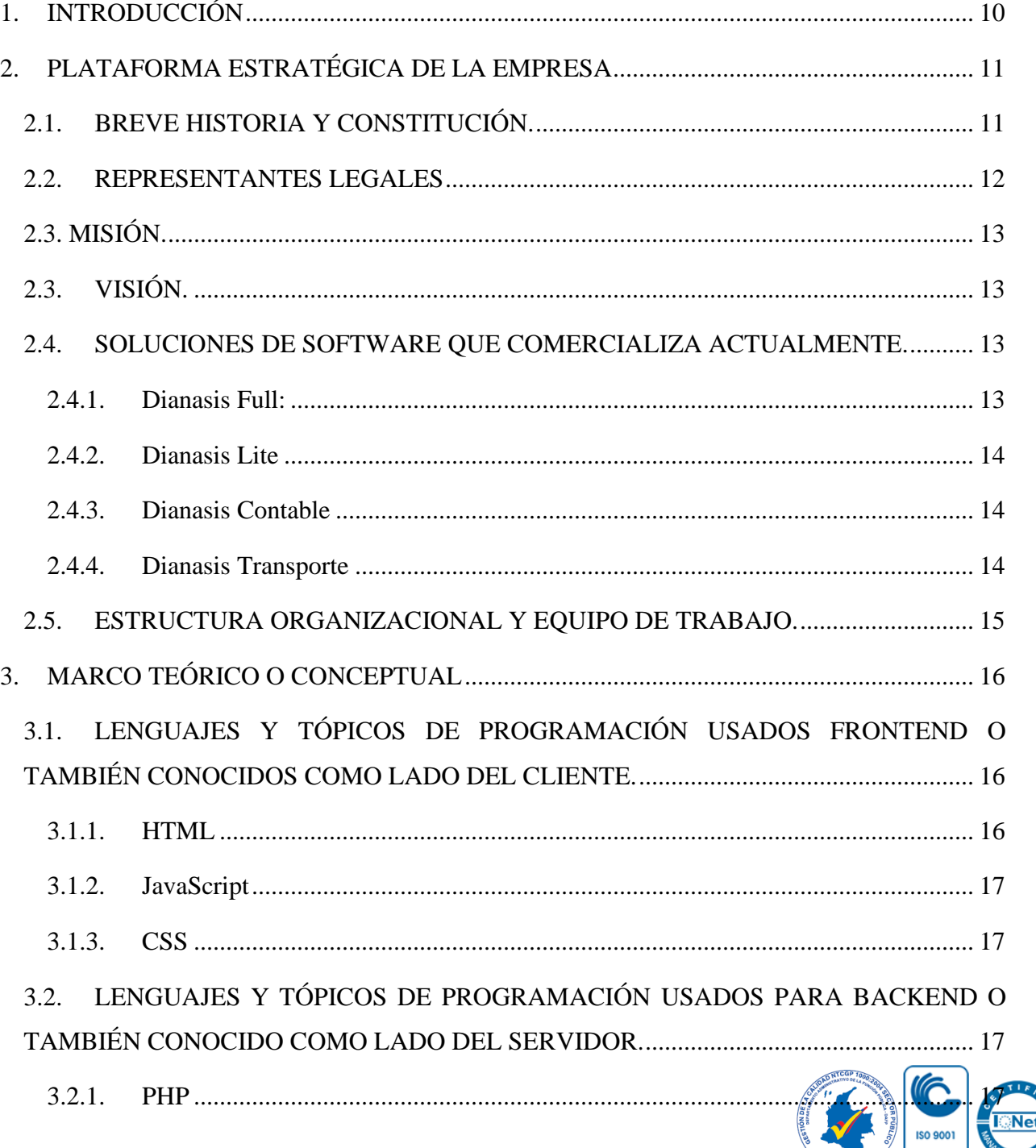

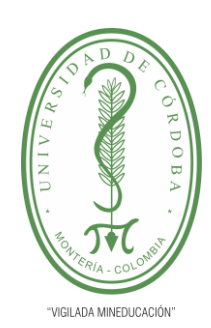

#### **PLANTILLA 11. INFORME FINAL PRÁCTICA EMPRESARIAL Comité de Acreditación y Currículo Facultad de Ingenierías**

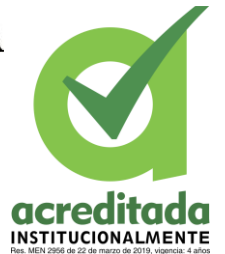

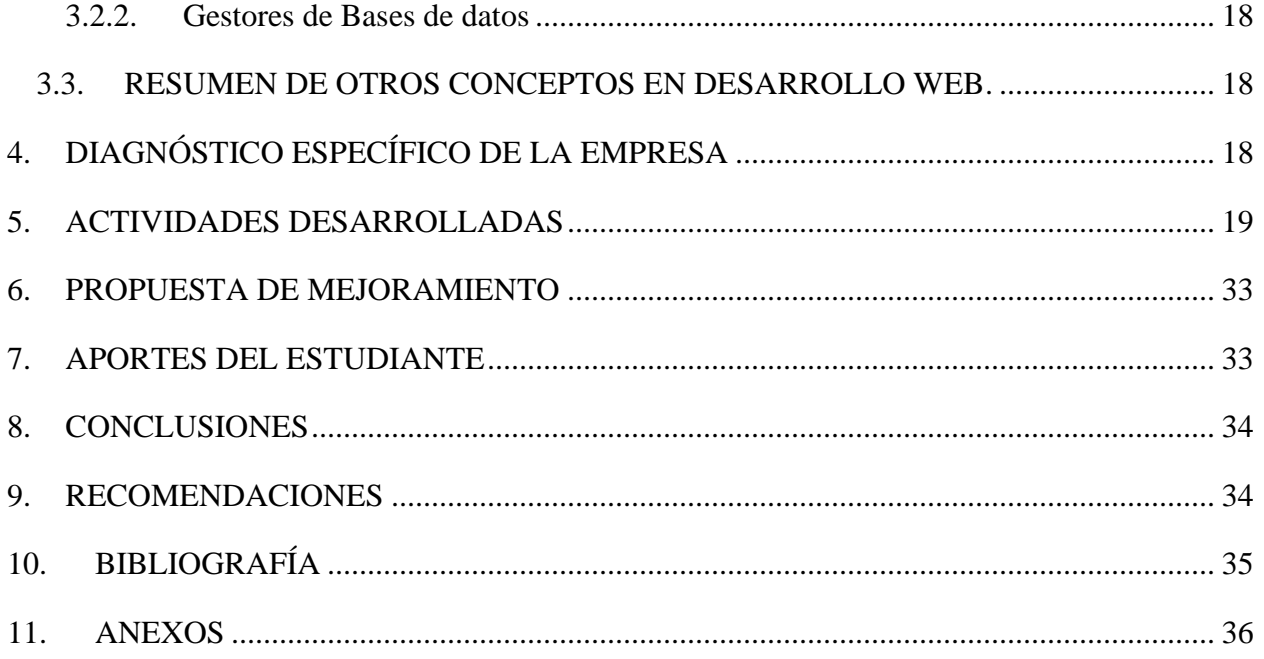

### **LISTADO DE TABLAS**

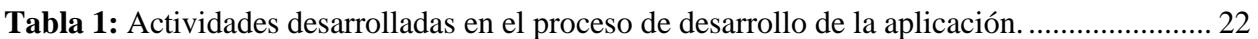

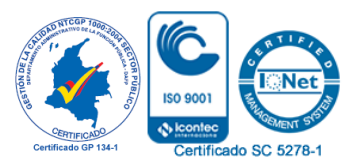

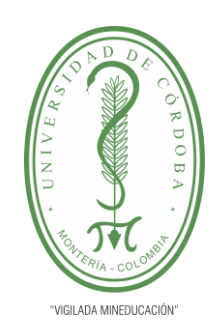

**PLANTILLA 11. INFORME FINAL PRÁCTICA EMPRESARIAL Comité de Acreditación y Currículo Facultad de Ingenierías**

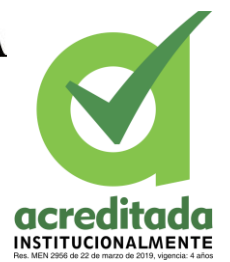

### **LISTADO DE FIGURAS**

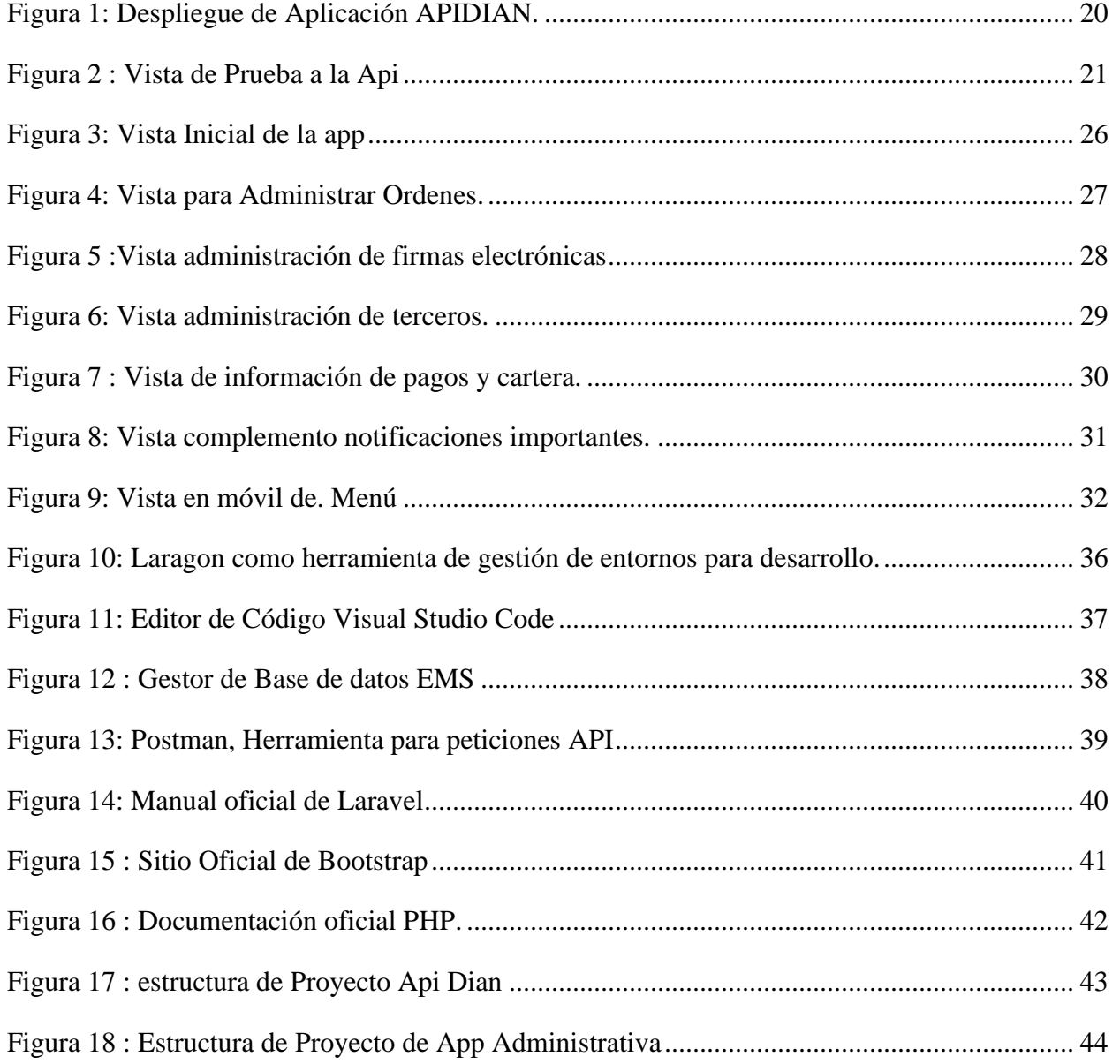

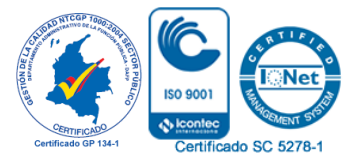

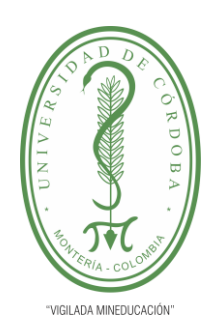

### **PLANTILLA 11. INFORME FINAL PRÁCTICA EMPRESARIAL Comité de Acreditación y Currículo Facultad de Ingenierías**

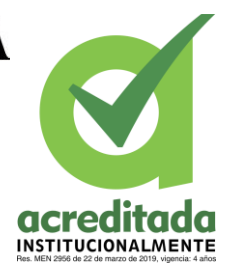

### <span id="page-9-0"></span>**1. INTRODUCCIÓN**

El presente informe contiene la información correspondiente a las actividades realizadas para la práctica empresarial en la empresa DIANASIS SAS. La cual es una empresa dedicada al comercio de software de escritorio y web, diseñados a la medida de las necesidades del cliente. Entre los que se destacan softwares contables para empresas privadas y de transporte público para algunas empresas del sector.

Este informe de práctica se presenta como una modalidad de trabajo de grado con el fin de optar por el título de Ingeniero de Sistemas. Una descripción general de las actividades realizadas por el practicante en la empresa: es, apoyar y desarrollar aplicaciones web de acuerdo a requerimientos específicos; algunos obtenidos de las peticiones de los clientes que requieren programas de software de la empresa, y otros requerimientos dados por el cuerpo administrativo de la misma. La descripción específica de las actividades se muestra en el respectivo contenido de este documento.

La empresa actualmente tiene como punto fuerte el desarrollo de software de escritorio contable, de facturación y ventas para el sistema operativo Windows compatible en sus versiones más recientes y accesible desde la versión 7. Debido al crecimiento de la compañía y el manejo de datos desde diferentes plataformas y sistemas operativos la empresa reconoce el valor de la tecnología web y se apoya en ella para crear soluciones extras que no dependan de un sistema operativo o dispositivo en específico, sino que se puedan ejecutar de forma independiente en un navegador web, y que se puedan realizar operaciones de datos desde cualquier dispositivo con acceso.

Durante esta práctica, se espera dar soluciones web eficientes, de las cuales se tiene en primer lugar, a una necesidad de gestionar datos administrativos de la empresa en una plataforma web; por lo tanto, lo inicial será crear una plataforma web que permite gestionar datos de algunos movimientos comerciales de la empresa, que requieren ser vistos y manipulados desde la  $\sqrt{\omega}$ eb

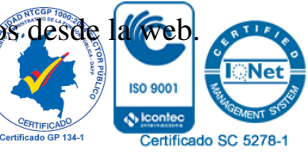

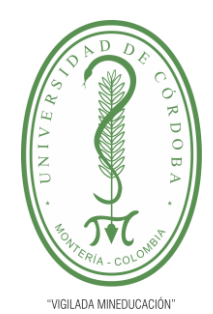

### **PLANTILLA 11. INFORME FINAL PRÁCTICA EMPRESARIAL Comité de Acreditación y Currículo Facultad de Ingenierías**

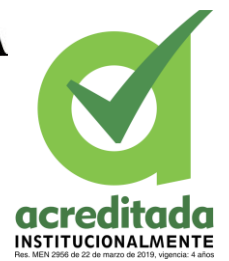

Además, se pondrá en acción el desarrollo de algunas propuestas de proyectos pequeños que han sido solicitados por los clientes, de manera que puedan ser accedidas desde múltiples sistemas operativos y dispositivos a través de internet, y de esta forma complementar la línea de soluciones de software que ofrece la empresa.

### <span id="page-10-0"></span>**2. PLATAFORMA ESTRATÉGICA DE LA EMPRESA**

#### <span id="page-10-1"></span>**2.1. BREVE HISTORIA Y CONSTITUCIÓN.**

La empresa Dianasis S.A.S con NIT: 901104807-2, es una empresa constituida legalmente el 01 de agosto de 2017 y registrada en la cámara de comercio bajo el número 41913 del libro IX del registro mercantil el 09 de agosto de 2017, desde este punto de partida hasta el año actual ha tenido una buena aceptación en el mercado, por lo cual, su crecimiento ha sido constante y su función social ha estado siempre activa con el propósito de ofrecer soluciones de calidad a sus clientes.

Sus instalaciones actuales están ubicadas en la CRA 2 #27-41 Oficina 302 del edificio Araujo & Segovia de la ciudad de Montería-Córdoba.

Sus actividades comerciales según el acta de constitución se describen a continuación:

➢ Actividad principal: actividades de desarrollo de sistemas informáticos (planificación, análisis, diseño, programación, pruebas).

➢ Actividad secundaria: actividades de consultoría informática y actividades de administración de instalaciones informáticas.

➢ Otras actividades: otras actividades de tecnologías de información y actividades de servicios informáticos.

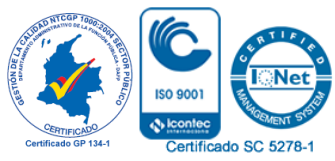

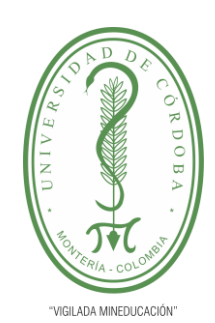

**PLANTILLA 11. INFORME FINAL PRÁCTICA EMPRESARIAL Comité de Acreditación y Currículo Facultad de Ingenierías**

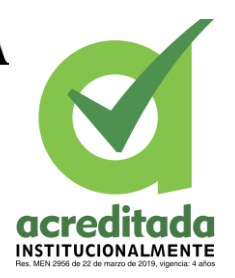

Su objeto social se describe en el acta de constitución de la siguiente manera:

➢ 1. Consultorías en informática, elaboración de programas de software, diseño de páginas web, procesamiento de datos y redes.

 $\geq$  2. Compra, venta, importación, exportación, distribución y toda clase de transacciones comerciales con sistemas, programas y técnicas de la informática en general.

➢ 3. Mantenimiento y reparación de equipos de informática y oficina.

- $\geq$  4. Mantenimiento; reparación e instalación de redes para telecomunicaciones.
- ➢ 5. Suministro de muebles y equipos de oficina e informática.

➢ 6. Suministro de papelería, artes gráficas, material didáctico y todo lo relacionado con artículos de escritorio y oficina así mismo, podrá realizar cualquier otra actividad económica lícita tanto en Colombia como en el extranjero.

La sociedad podrá llevar a cabo, en general, todas las operaciones, de cualquier naturaleza que ellas fueren, relacionadas con el objeto mencionado, así como cualesquiera actividades similares, conexas o. complementarias o que permitan facilitar o desarrollar el comercio o la industria de la sociedad.

#### <span id="page-11-0"></span>**2.2. REPRESENTANTES LEGALES**

Los datos a continuación corresponden a los representantes legales de la empresa y su cargo en ella.

- ➢ NUÑEZ SUAREZ CESAR AUGUSTO: representante legal de la empresa.
- ➢ MOVILLA QUINTERO ANTONIO FERNANDO: representante legal suplente.

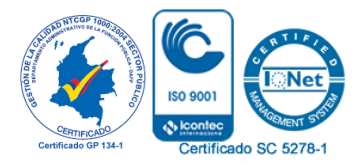

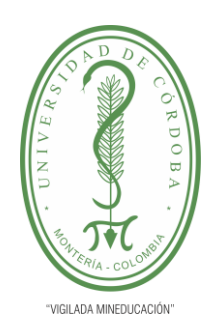

#### **PLANTILLA 11. INFORME FINAL PRÁCTICA EMPRESARIAL Comité de Acreditación y Currículo Facultad de Ingenierías**

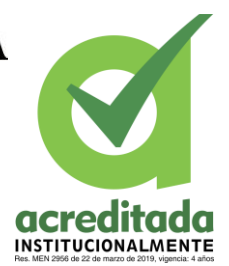

### <span id="page-12-0"></span>**2.3. MISIÓN.**

Nuestra misión es contribuir a la proyección y desarrollo de las organizaciones, mediante la implementación de servicios informáticos de calidad con software personalizado y de fácil manejo que ayudan a mejorar y optimizar los procesos administrativos y financieros para aumentar su productividad.

#### <span id="page-12-1"></span>**2.3. VISIÓN.**

Nos proponemos ser líderes a nivel nacional con proyección y reconocimiento internacional en soluciones innovadoras de software para el desarrollo de las organizaciones.

#### <span id="page-12-2"></span>**2.4. SOLUCIONES DE SOFTWARE QUE COMERCIALIZA ACTUALMENTE.**

La empresa desarrolla software web y de escritorio para el sistema operativo Windows, a los cuales además de su desarrollo les ofrece a los clientes soporte constante y actualizaciones necesarias. Entre las soluciones más destacadas se encuentran las siguientes.

#### <span id="page-12-3"></span>**2.4.1. Dianasis Full:**

Proporciona una solución que facilita la gestión contable, administrativa y financiera de las organizaciones, garantizando así mayor agilidad y seguridad en la toma de decisiones oportunas en las diferentes áreas. En este software se registran todas las transacciones de la empresa como son operaciones contables, facturación electrónica, compras, cuentas por cobrar, cuentas por pagar, nómina control de inventarios, tesorería, gastos de caja menor, etc.

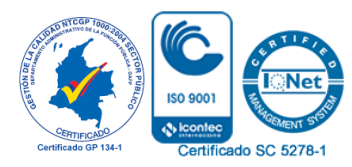

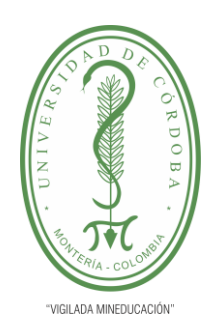

### **PLANTILLA 11. INFORME FINAL PRÁCTICA EMPRESARIAL Comité de Acreditación y Currículo Facultad de Ingenierías**

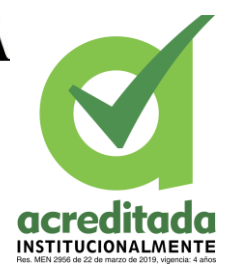

### <span id="page-13-0"></span>**2.4.2. Dianasis Lite:**

Es ideal para empresas pequeñas que desean organizarse administrativa y financieramente, garantizando mayor agilidad y seguridad en la toma de decisiones oportunas. Con este software podrán llevar el control de todas las transacciones que se generan en la empresa como son facturación electrónica, compras, cuentas por cobrar, cuentas por pagar, nómina, control de inventarios, tesorería y gastos de caja menor.

#### <span id="page-13-1"></span>**2.4.3. Dianasis Contable:**

Es un programa ideal para los contadores en el que pueden llevar múltiples empresas de una forma fácil. Incluye una amplia gama de informes que facilitan el cumplimiento de las obligaciones tributarias, administrativas y financieras de las empresas.

#### <span id="page-13-2"></span>**2.4.4. Dianasis Transporte:**

Es la solución perfecta para la gestión y el control en Empresas del sector de Transporte Público de Pasajeros, bien sean su mercado Urbano, Intermunicipal y/o Especial, garantizando mayor agilidad en los despachos de vehículos hacia las rutas o recorridos autorizados, venta de tiquetes, administración de planillas, recaudo de aportes o pago de conceptos asociados al vehículo, control de mantenimiento y alistamiento vehicular, control de documentación de vehículos y conductores.

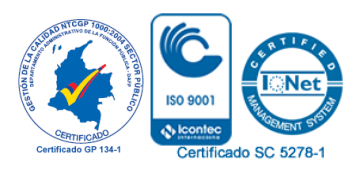

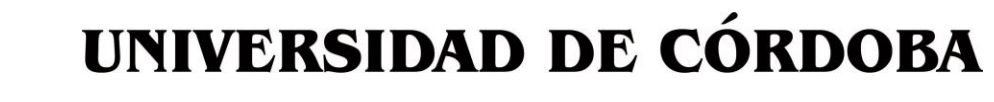

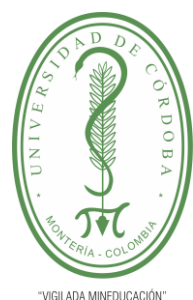

**PLANTILLA 11. INFORME FINAL PRÁCTICA EMPRESARIAL Comité de Acreditación y Currículo Facultad de Ingenierías**

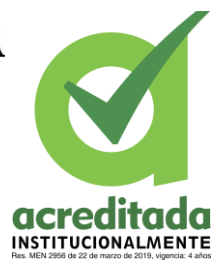

### <span id="page-14-0"></span>**2.5. ESTRUCTURA ORGANIZACIONAL Y EQUIPO DE TRABAJO.**

**Cesar Núñez:** Contador Público, Especialista en Ingeniería de Software. Es el gerente general de la empresa.

**Antonio Movilla:** Ingeniero de Sistemas, Especialista en Ingeniería de Software, Máster en Dirección Estratégica en Ingeniería de Software. Es el director general de Desarrollo.

**Cristian Mejía:** Contador Público. Es el Contador de la empresa.

**Julieth Hernández:** Ingeniera de Sistemas, asesora de software y soporte.

Además de este equipo de trabajo existen terceros que se encargan de otras áreas para expandir la comercialización y distribución de los productos, entre ellos un grupo de contadores y almacenes de suministros informáticos que complementan los servicios de la empresa.

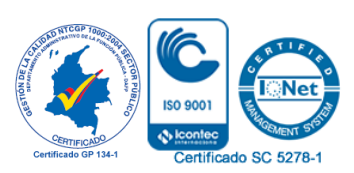

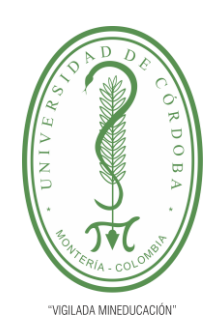

**PLANTILLA 11. INFORME FINAL PRÁCTICA EMPRESARIAL Comité de Acreditación y Currículo Facultad de Ingenierías**

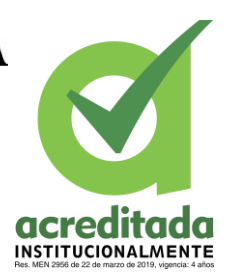

<span id="page-15-0"></span>**3. MARCO TEÓRICO O CONCEPTUAL**

Las aplicaciones web son un tipo de software que funciona como cualquier página web normal, desligada totalmente de la plataforma o el dispositivo en que el usuario lo usa, para lo cual requiere una conexión de red y un navegador web que permita la interacción con la aplicación.

Este tipo de software suele estar creado en dos partes o lenguajes que son: frontend o lado del cliente y backend o lado del servidor, las cuales, funcionan en conjunto para proveer de funcionalidades y características útiles al usuario y al negocio.

A Continuación, se mencionan los conceptos teóricos considerados más importantes a conocer en este trabajo.

### <span id="page-15-1"></span>**3.1. LENGUAJES Y TÓPICOS DE PROGRAMACIÓN USADOS FRONTEND O TAMBIÉN CONOCIDOS COMO LADO DEL CLIENTE.**

#### <span id="page-15-2"></span>**3.1.1. HTML**

HTML es la sigla de HyperText Markup Language (lenguaje de marcado de hipertexto). Este es el lenguaje predominante en la elaboración de páginas web dado sus estándares y portabilidad en el tráfico en internet. Un elemento HTML no es más que un archivo de texto con una serie de etiquetas que los navegadores interpretan y muestran contenido ordenado correctamente. (Muñoz, 2012).

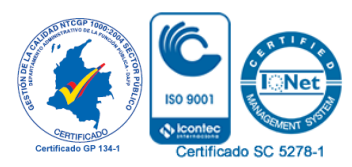

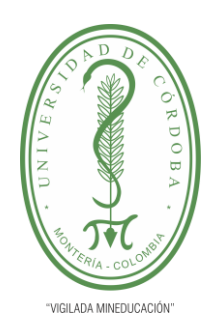

### **PLANTILLA 11. INFORME FINAL PRÁCTICA EMPRESARIAL Comité de Acreditación y Currículo Facultad de Ingenierías**

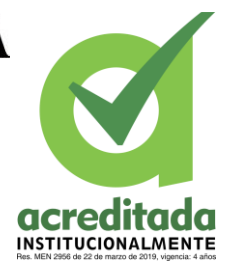

### <span id="page-16-0"></span>**3.1.2. JavaScript**

JavaScript es un lenguaje de programación que se utiliza generalmente para darle dinamismo a las páginas web, permitiendo programar desde las acciones que se toman al pulsar un botón, efectos visuales de la web y comportamiento lógico de una aplicación, es un lenguaje interpretado en su mayoría de veces por el navegador, por lo que no es necesario compilar su código para ser ejecutado. Este lenguaje puede ser incluido en el mismo archivo donde código HTML con la etiqueta especial para ello. (Pérez, 2019)

### **3.1.3. CSS**

<span id="page-16-1"></span>CSS (Cascade Style Sheets) es un lenguaje que permite dar atributos especiales a los elementos creados en los documentos HTML, permite separar el diseño del contenido del documento dando así una amplia gama de posibilidades para la personalización en la forma en cómo se visualiza una aplicación web en un determinado dispositivo. (Tinoco & Solís, 2014)

### <span id="page-16-2"></span>**3.2. LENGUAJES Y TÓPICOS DE PROGRAMACIÓN USADOS PARA BACKEND O TAMBIÉN CONOCIDO COMO LADO DEL SERVIDOR.**

### <span id="page-16-3"></span>**3.2.1. PHP**

PHP (Hypertext PreProcessor) es un lenguaje de programación interpretado, libre, que se usa para generar contenido dinámico del lado del servidor en aplicaciones web. Tiene un gran recorrido y a pesar de existir nuevas tecnologías con mejoras y mayor agilidad, PHP sigue siendo fuerte en el desarrollo de aplicaciones web. (Arias, 2013)

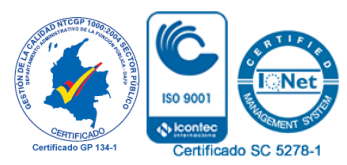

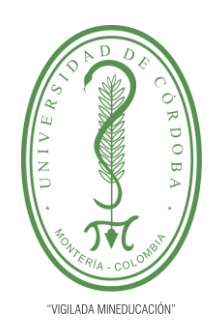

### **PLANTILLA 11. INFORME FINAL PRÁCTICA EMPRESARIAL Comité de Acreditación y Currículo Facultad de Ingenierías**

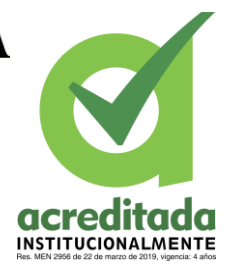

#### <span id="page-17-0"></span>**3.2.2. Gestores de Bases de datos**

Las bases de datos son una parte importante en las aplicaciones web, dado que es allí donde se almacena la información de forma permanente, para ello también existen herramientas y lenguajes que se encargan de administrar, organizar y manipular la información cuando se requiere de una forma organizada y sencilla. Entre estos sistemas gestores de bases de datos tenemos: PostgreSQL, MySQL, SQL Server, Oracle, entre otros. Los lenguajes se pueden resumir en dos grandes grupos como lenguaje SQL y Lenguaje No-SQL.

#### <span id="page-17-1"></span>**3.3.RESUMEN DE OTROS CONCEPTOS EN DESARROLLO WEB**.

Para puesta en funcionamiento de una aplicación web se necesita, además del desarrollo en determinados lenguajes; un conjunto de herramientas y recursos que ofrecen agilidad y seguridad al proceso de desarrollo de software, entre los cuales se mencionan:

Servidores Web: son programas especializados en procesar peticiones web en un servidor y enviar una respuesta al cliente.

Frameworks y Librerías: Son marcos de trabajo y código ya escrito listo para usar, que definen estructuras fijas o modificables para el desarrollo de un software, existen para cada lenguaje en este apartado se mencionan algunos como: Laravel para PHP, Bootstrap para CSS, JQuery para JavaScript etc.

#### <span id="page-17-2"></span>**4. DIAGNÓSTICO ESPECÍFICO DE LA EMPRESA**

En la actualidad la empresa se encuentra en un ambiente creciente en el mercado buen servicio y las prestaciones de software que ofrece. Cuenta con un buen número de

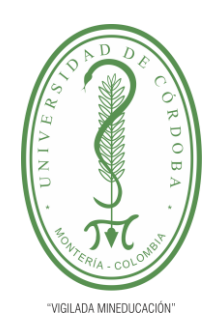

### **PLANTILLA 11. INFORME FINAL PRÁCTICA EMPRESARIAL Comité de Acreditación y Currículo Facultad de Ingenierías**

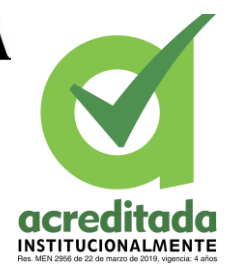

que se favorecen de sus soluciones, a los cuales se les ofrece software de escritorio a la medida de las necesidades para sistema operativo Windows; dicho software es especializado en contabilidad y de facturación incluyendo algunos desarrollos especializados en empresas de transporte.

La empresa a nivel interno solo desarrolla software de escritorio en lenguajes como C# y Visual 6 con los cuales tiene una experiencia, solidez y manejo casi completo de las necesidades de los clientes y la legalidad con entes como la DIAN. Por otro lado, contrata servicios externos para desarrollar requerimientos extras que necesitan ser implementados para plataformas web.

En la empresa los registros de las transacciones por ventas y seguimiento de los clientes se realiza en libros Excel, lo que al inicio no era un problema, sin embargo, debida al crecimiento la lista de clientes a aumentado y se complica un poco más el seguimiento y control de manejo de la información administrativa por parte de los encargados, además, la empresa recibe frecuentemente peticiones sobre soluciones que puedan ser accedidas desde cualquier dispositivo, por tanto, tiene la mirada puesta en desarrollar para sí una plataforma web que permita administrar de mejor manera su información y desarrollar soluciones para los clientes que las soliciten.

#### <span id="page-18-0"></span>**5. ACTIVIDADES DESARROLLADAS**

Las actividades desarrolladas por el practicante, en la fase inicial revisa un proyecto de una API que la empresa adquirió de manera compartida con desarrolladores de otra compañía.

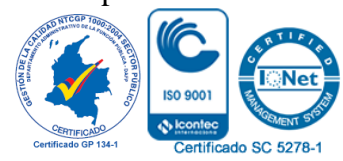

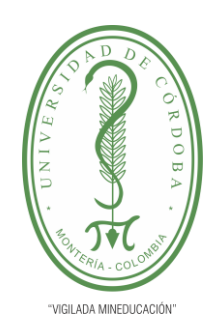

#### **PLANTILLA 11. INFORME FINAL PRÁCTICA EMPRESARIAL Comité de Acreditación y Currículo Facultad de Ingenierías**

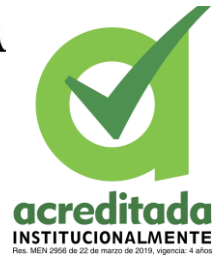

El practicante instalará los recursos y realizará una inspección del funcionamiento de la API REST en un servidor local dentro de la empresa.

Esta actividad tuvo una duración de una semana y a continuación se agregan las evidencias más notables sin exponer datos sensibles de la compañía.

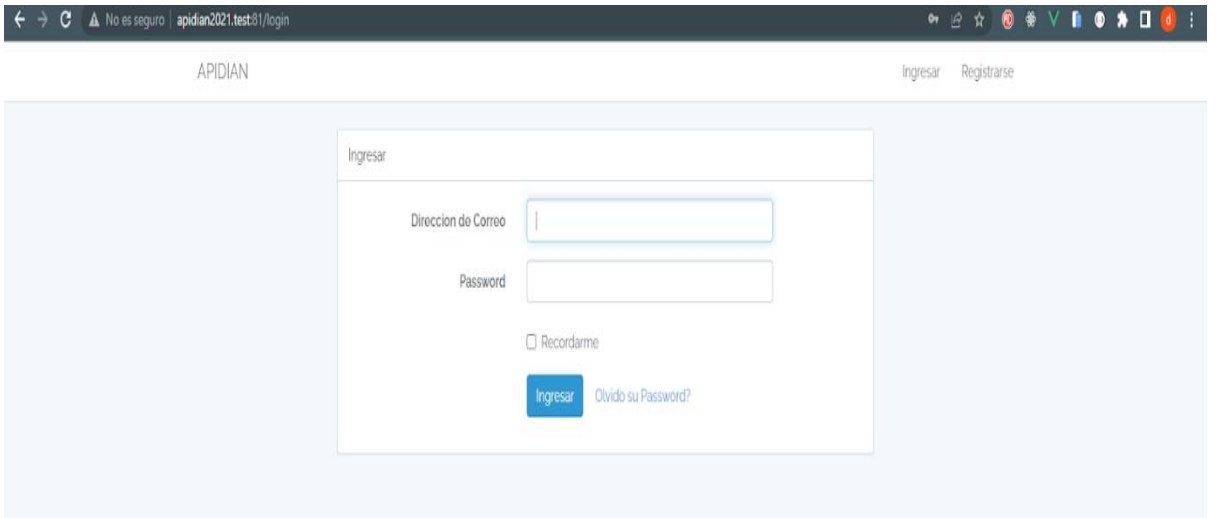

**Figura 1**: Despliegue de Aplicación APIDIAN.

Fuente: Autor

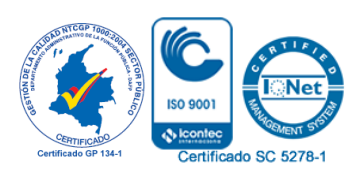

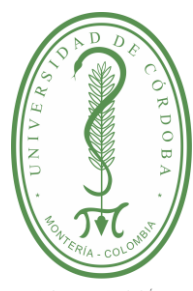

**PLANTILLA 11. INFORME FINAL PRÁCTICA EMPRESARIAL Comité de Acreditación y Currículo Facultad de Ingenierías**

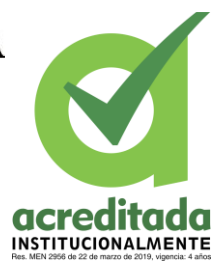

**JIGILADA MINEDHCACIÓN** 

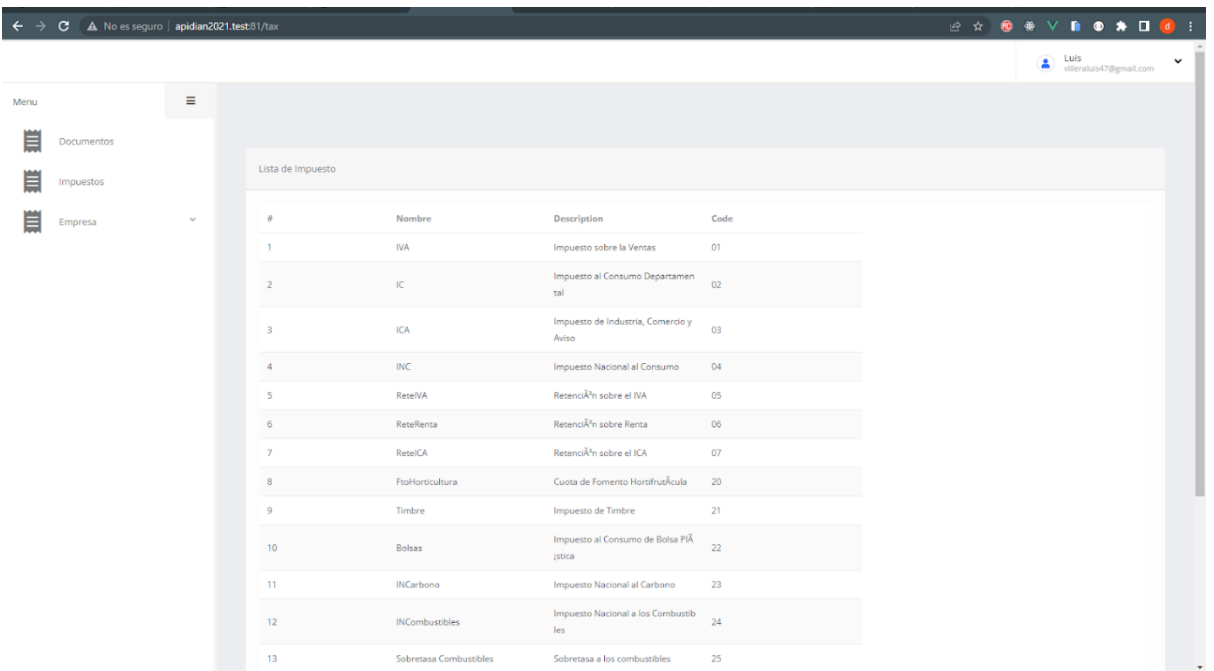

#### <span id="page-20-0"></span>**Figura 2 :** Vista de Prueba a la Api

Fuente: Autor.

Al terminar esta actividad se inicia el desarrollo de la aplicación administrativa para la empresa Dianasis, Los requerimientos son evaluados en la segunda semana y se inicia con el desarrollo del modelo de la base de datos y la puesta en marcha del proyecto.

El proyecto en su totalidad dura aproximadamente tres meses para ponerlo en producción, en un hosting en la nube, sin embargo, cada semana se hace una evaluación de los avances y correcciones con el Ingeniero Antonio Movilla, el cual da las directrices para continuar o modificar el proyecto.

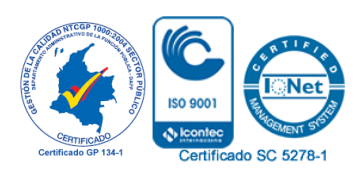

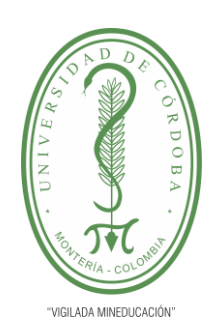

### **PLANTILLA 11. INFORME FINAL PRÁCTICA EMPRESARIAL Comité de Acreditación y Currículo Facultad de Ingenierías**

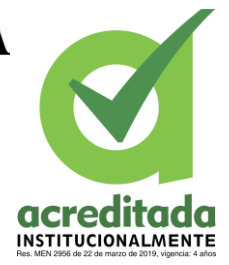

Las tareas relevantes realizadas durante este proyecto se presentan en la siguiente tabla:

<span id="page-21-0"></span>**Tabla 1:** Actividades desarrolladas en el proceso de desarrollo de la aplicación.

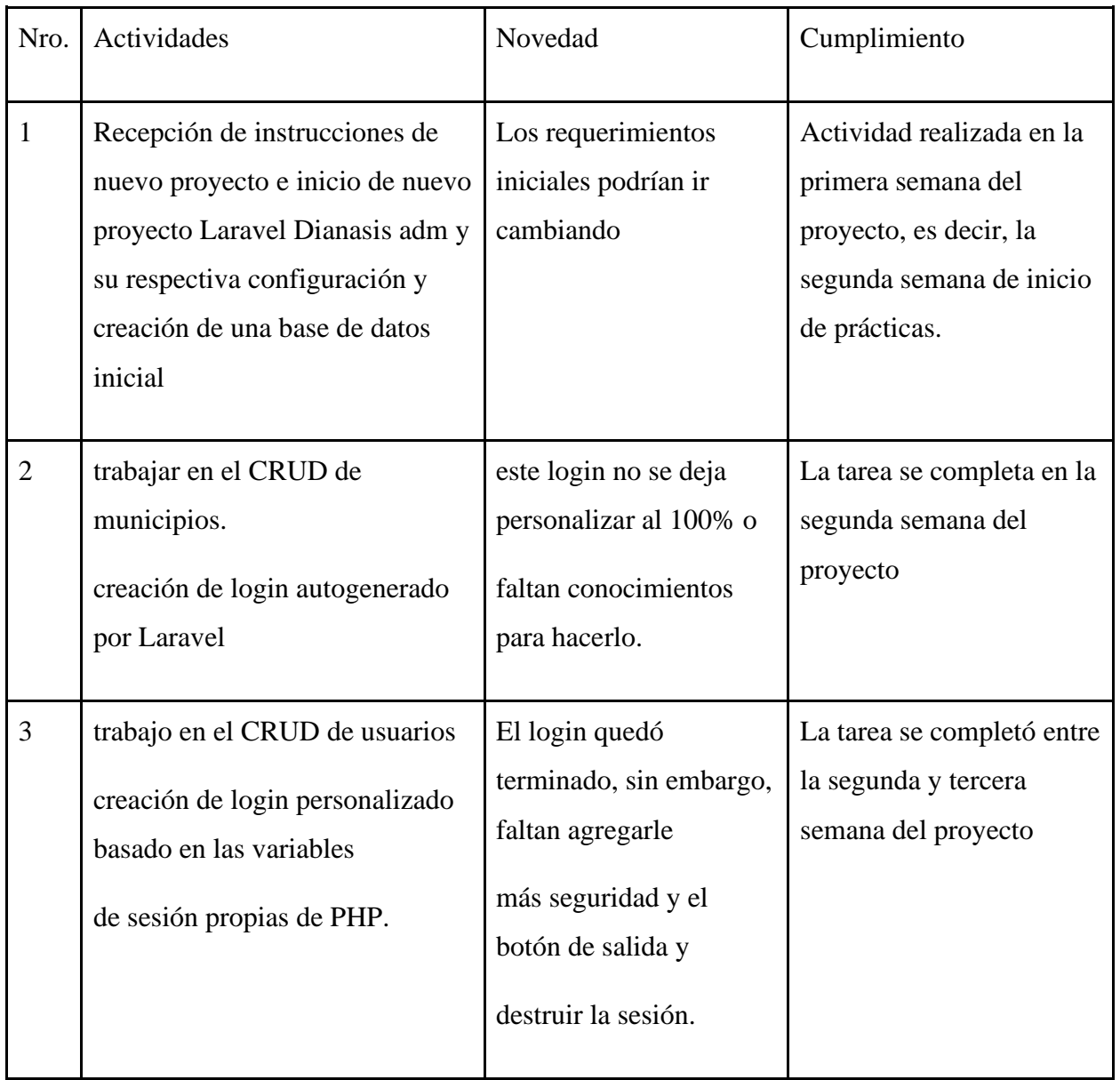

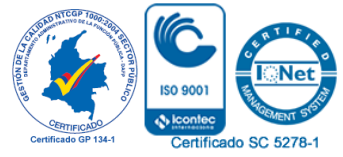

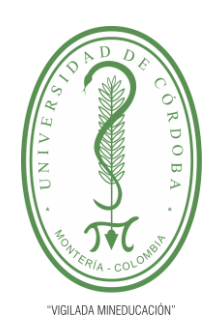

### **PLANTILLA 11. INFORME FINAL PRÁCTICA EMPRESARIAL Comité de Acreditación y Currículo Facultad de Ingenierías**

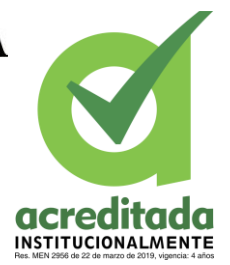

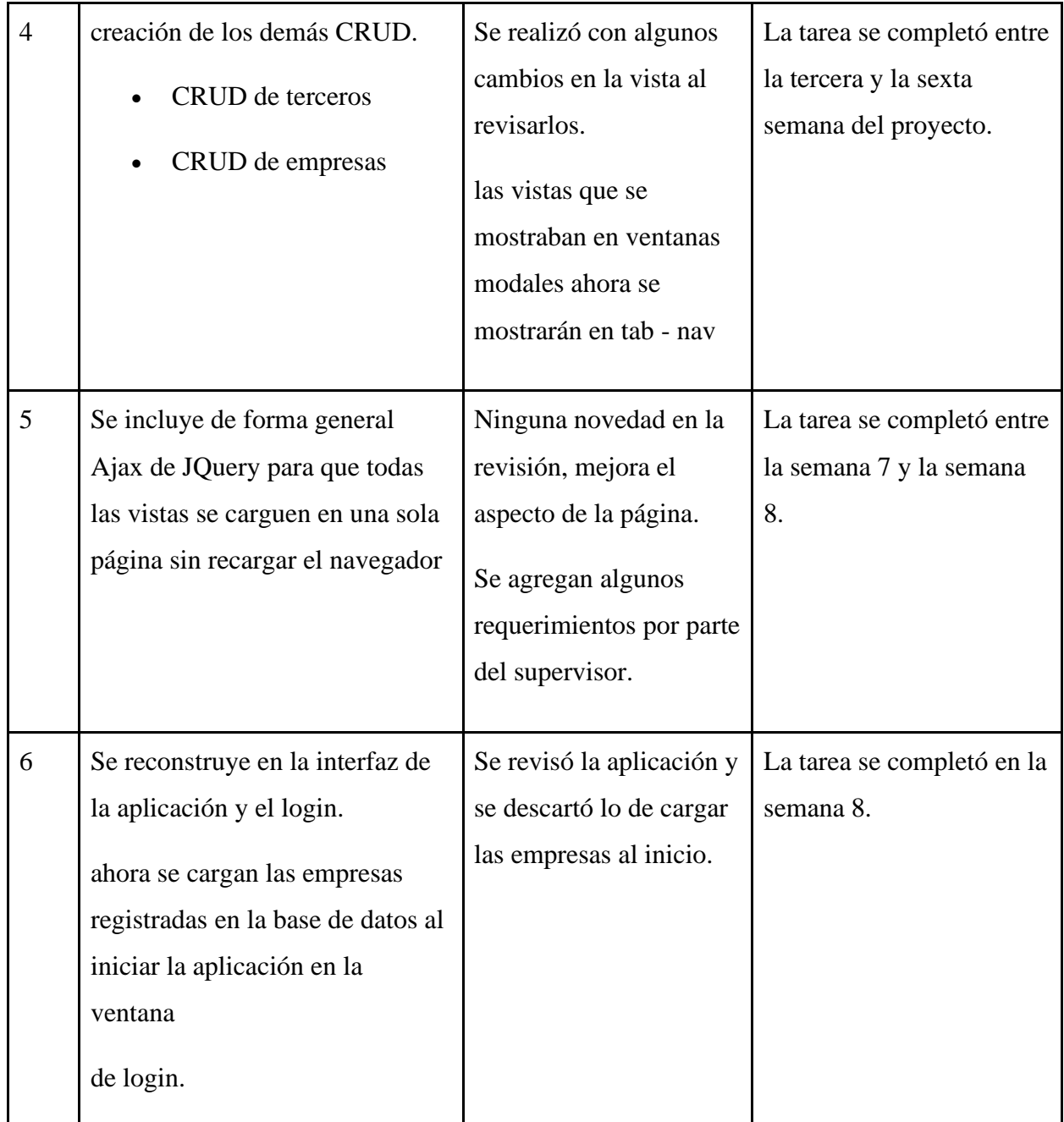

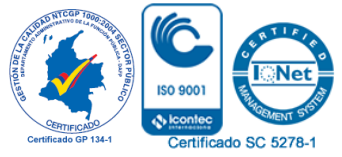

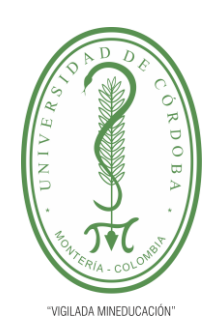

### **PLANTILLA 11. INFORME FINAL PRÁCTICA EMPRESARIAL Comité de Acreditación y Currículo Facultad de Ingenierías**

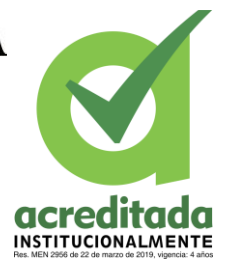

CERTIFICAL

**Oble** 

Certificado SC 5278-1

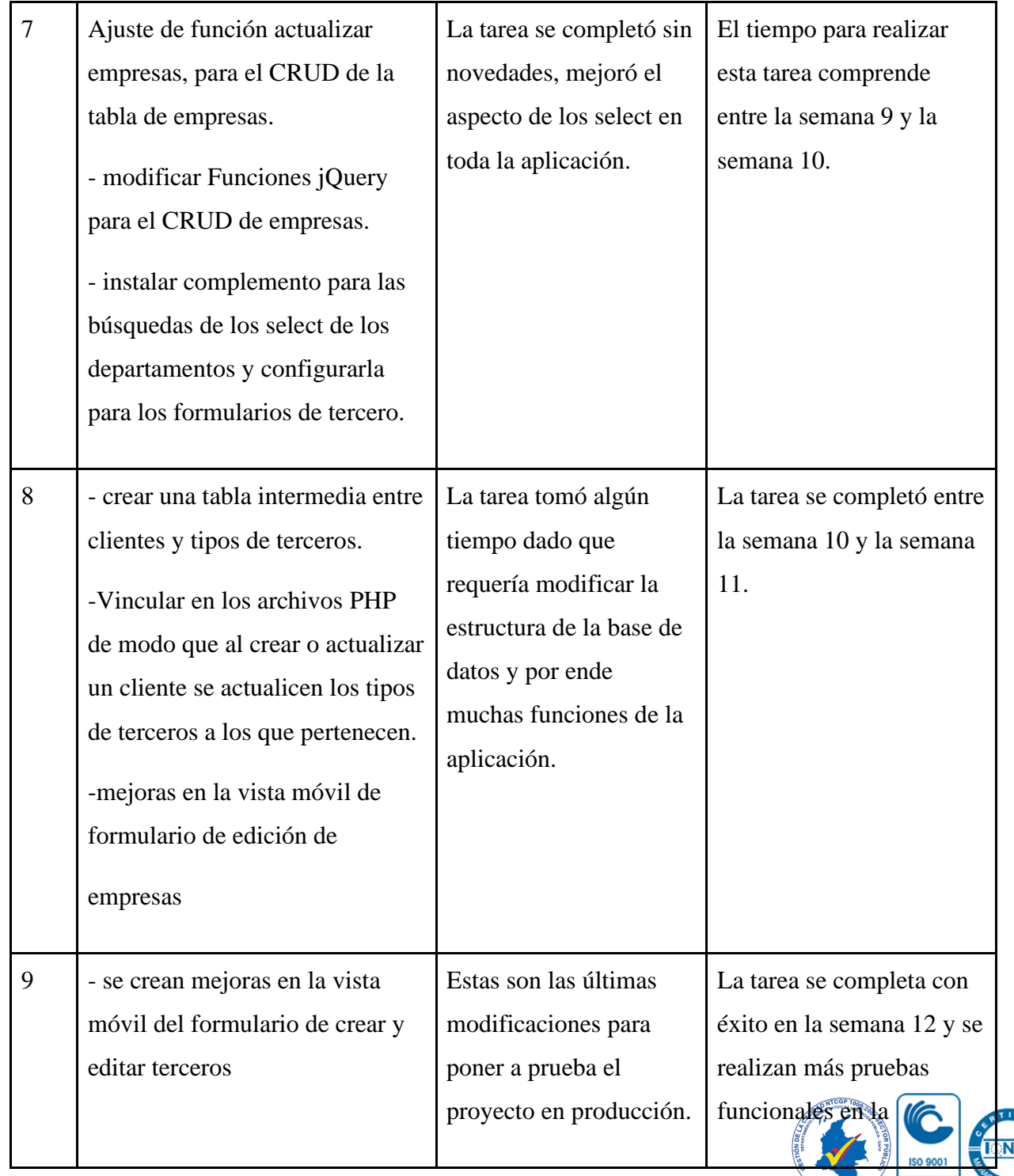

*Por una universidad con calidad, moderna e incluyente* Carrera 6ª. No. 76-103 Montería NIT. 891080031-3 - Teléfono: 7860300 - 7860920 **www.unicordoba.edu.**

# VIGILADA MINEDUCACIÓN

### UNIVERSIDAD DE CÓRDOBA

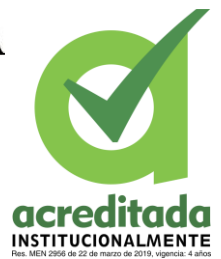

### **PLANTILLA 11. INFORME FINAL PRÁCTICA EMPRESARIAL Comité de Acreditación y Currículo Facultad de Ingenierías**

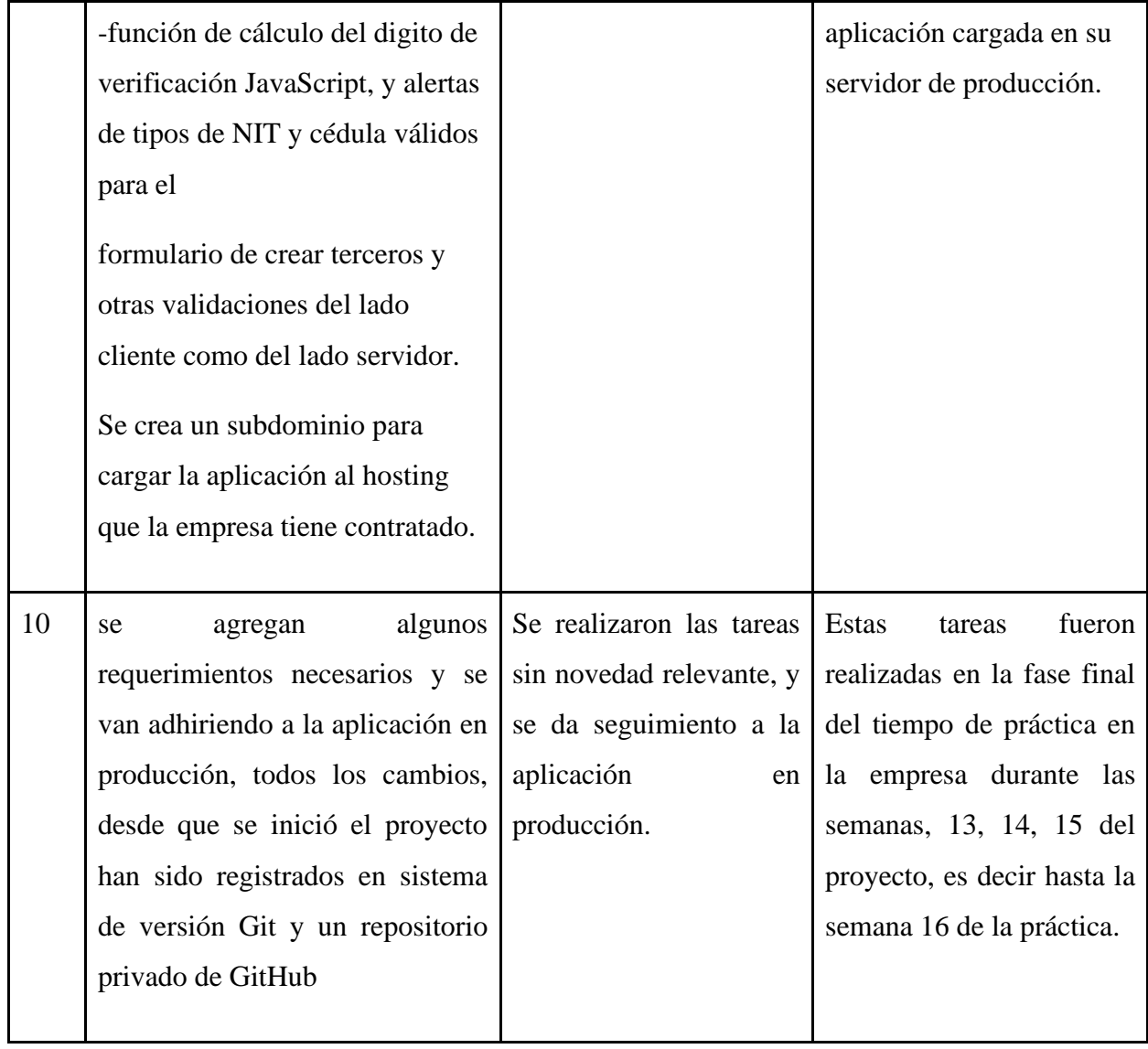

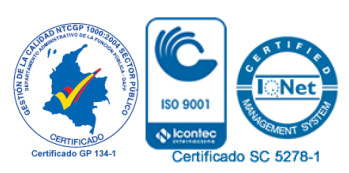

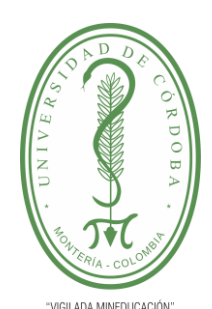

#### **PLANTILLA 11. INFORME FINAL PRÁCTICA EMPRESARIAL Comité de Acreditación y Currículo Facultad de Ingenierías**

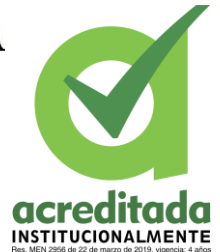

A continuación, se evidencian capturas del proyecto puesto en producción y funcionando.

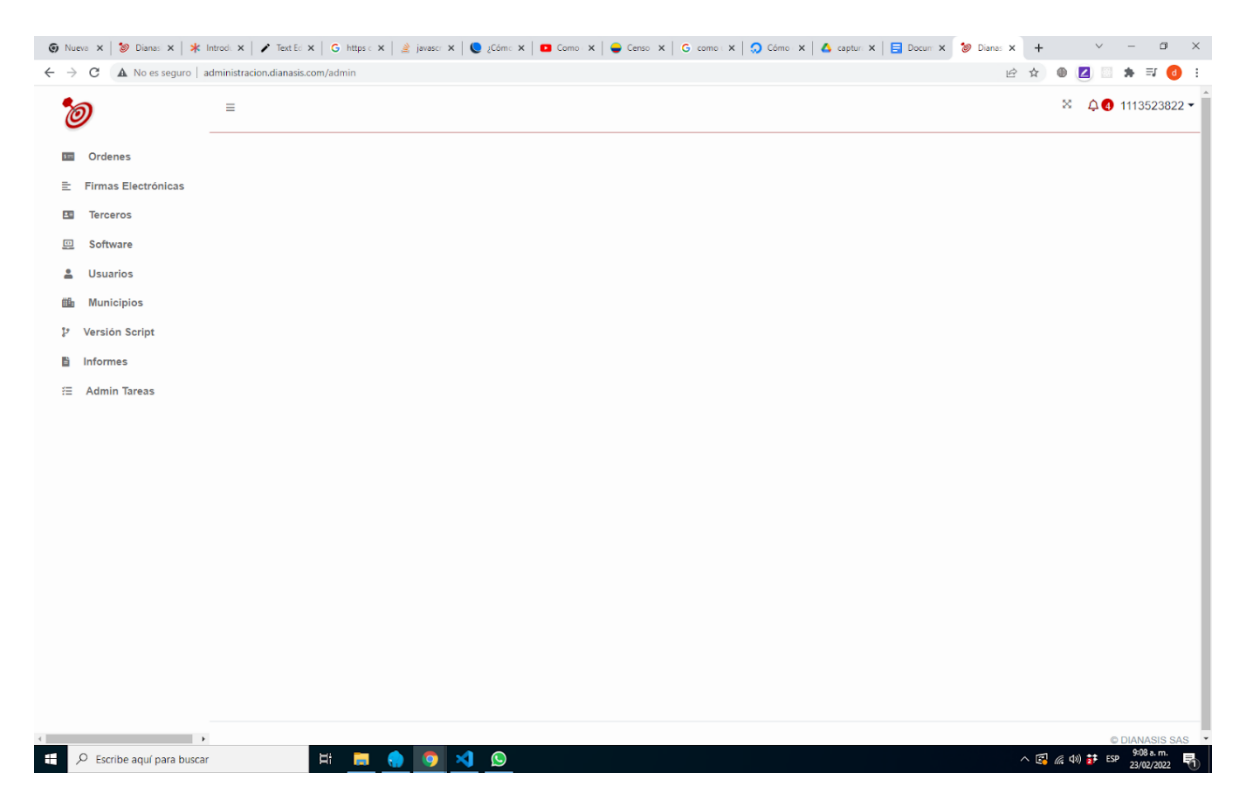

<span id="page-25-0"></span>**Figura 3:** Vista Inicial de la app

Fuente: Propia

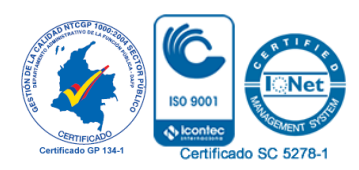

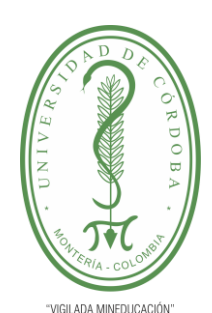

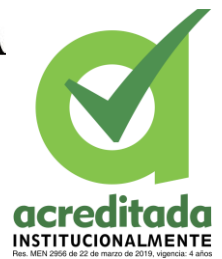

#### **PLANTILLA 11. INFORME FINAL PRÁCTICA EMPRESARIAL Comité de Acreditación y Currículo Facultad de Ingenierías**

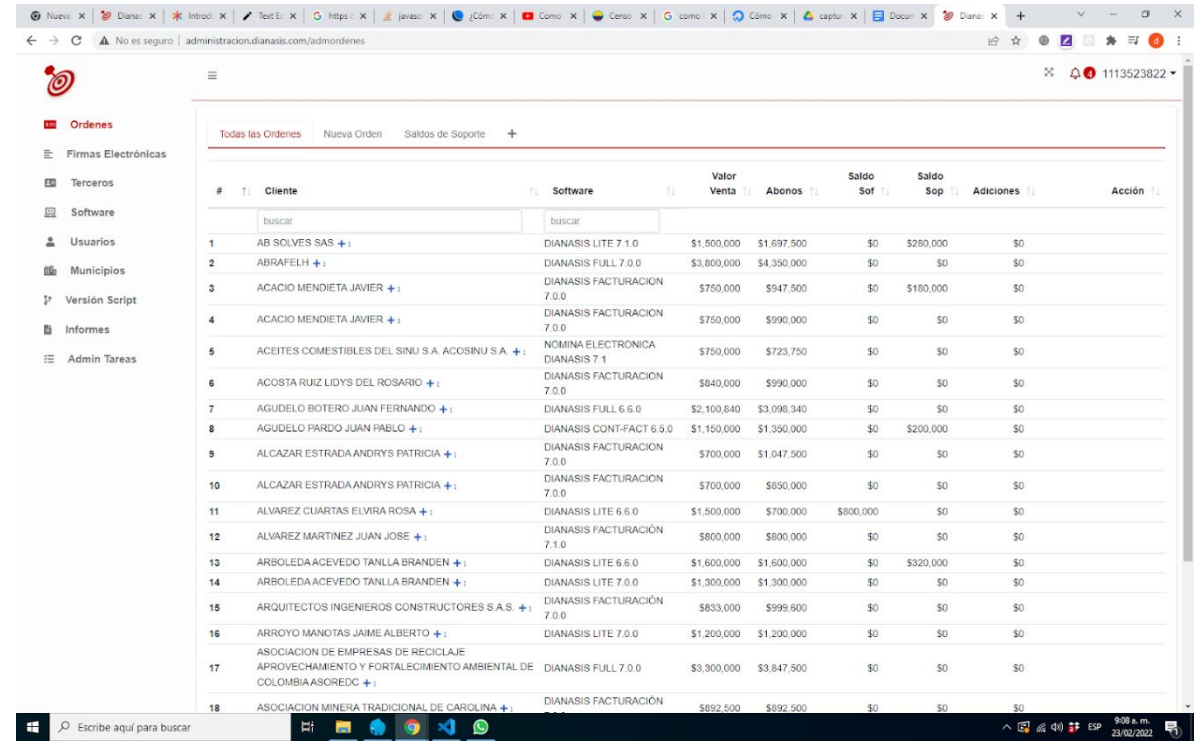

<span id="page-26-0"></span>**Figura 4:** Vista para Administrar Ordenes.

Fuente: propietaria.

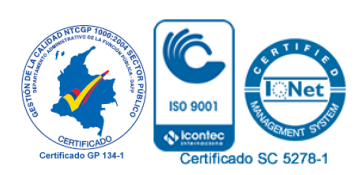

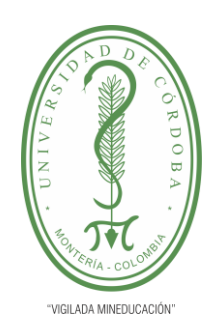

#### **PLANTILLA 11. INFORME FINAL PRÁCTICA EMPRESARIAL Comité de Acreditación y Currículo Facultad de Ingenierías**

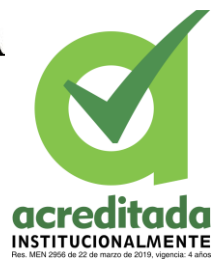

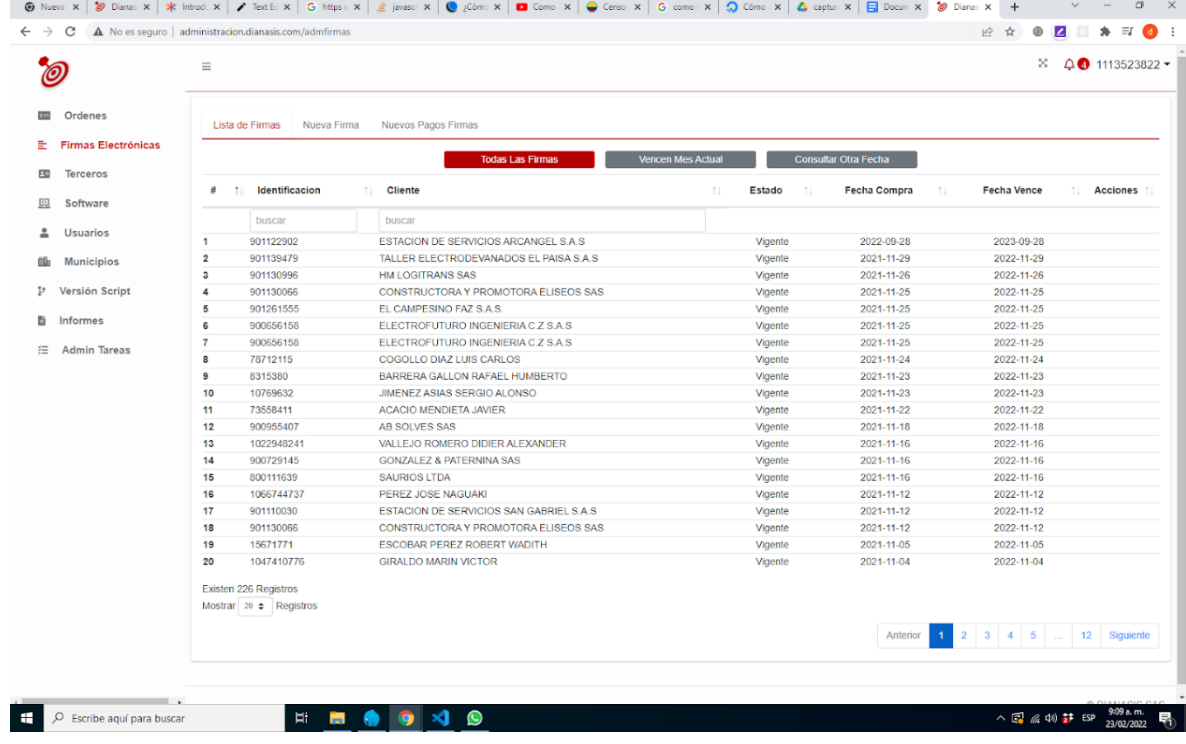

#### <span id="page-27-0"></span>**Figura 5 :**Vista administración de firmas electrónicas

Fuente: propietaria.

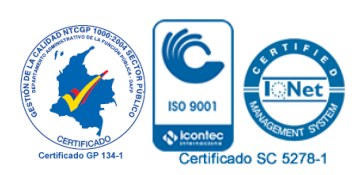

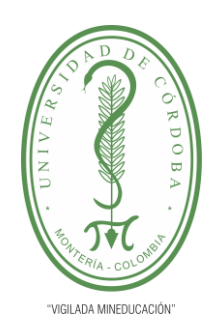

#### **PLANTILLA 11. INFORME FINAL PRÁCTICA EMPRESARIAL Comité de Acreditación y Currículo Facultad de Ingenierías**

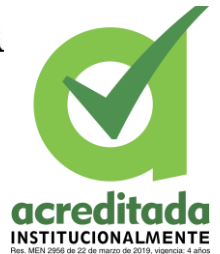

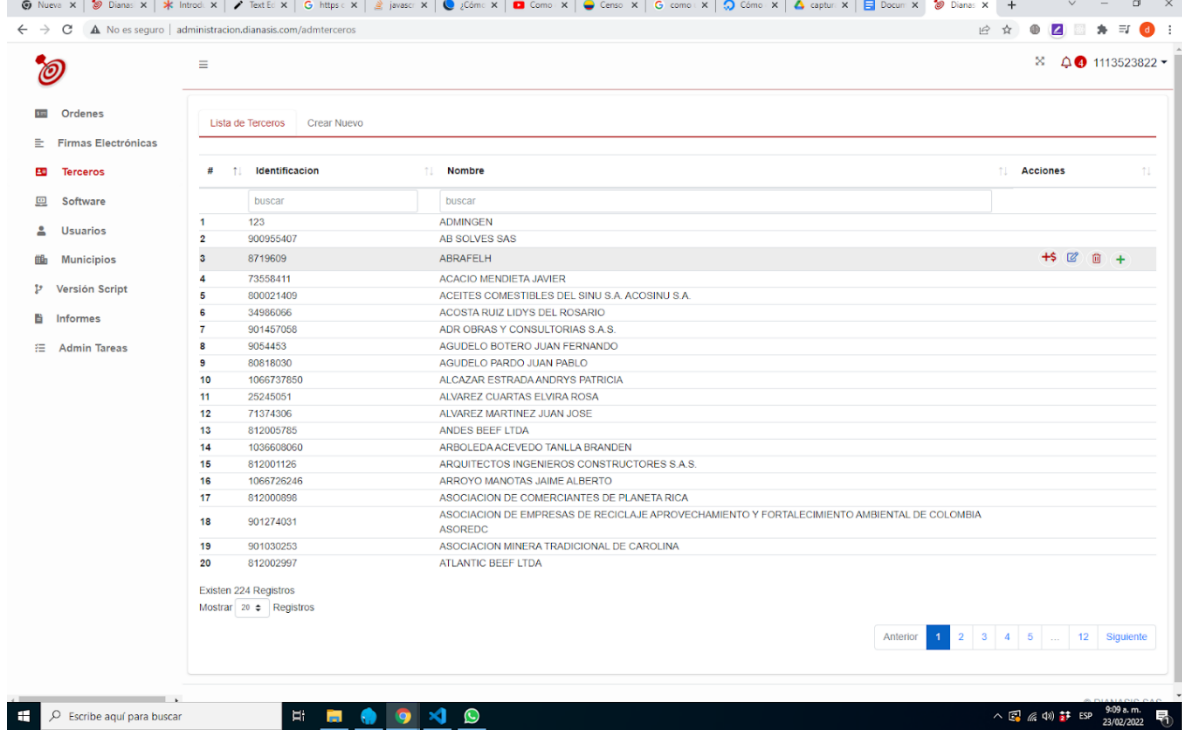

<span id="page-28-0"></span>**Figura 6:** Vista administración de terceros.

Fuente: propia.

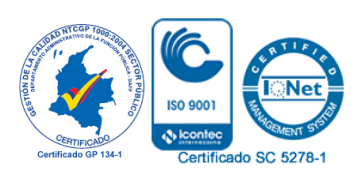

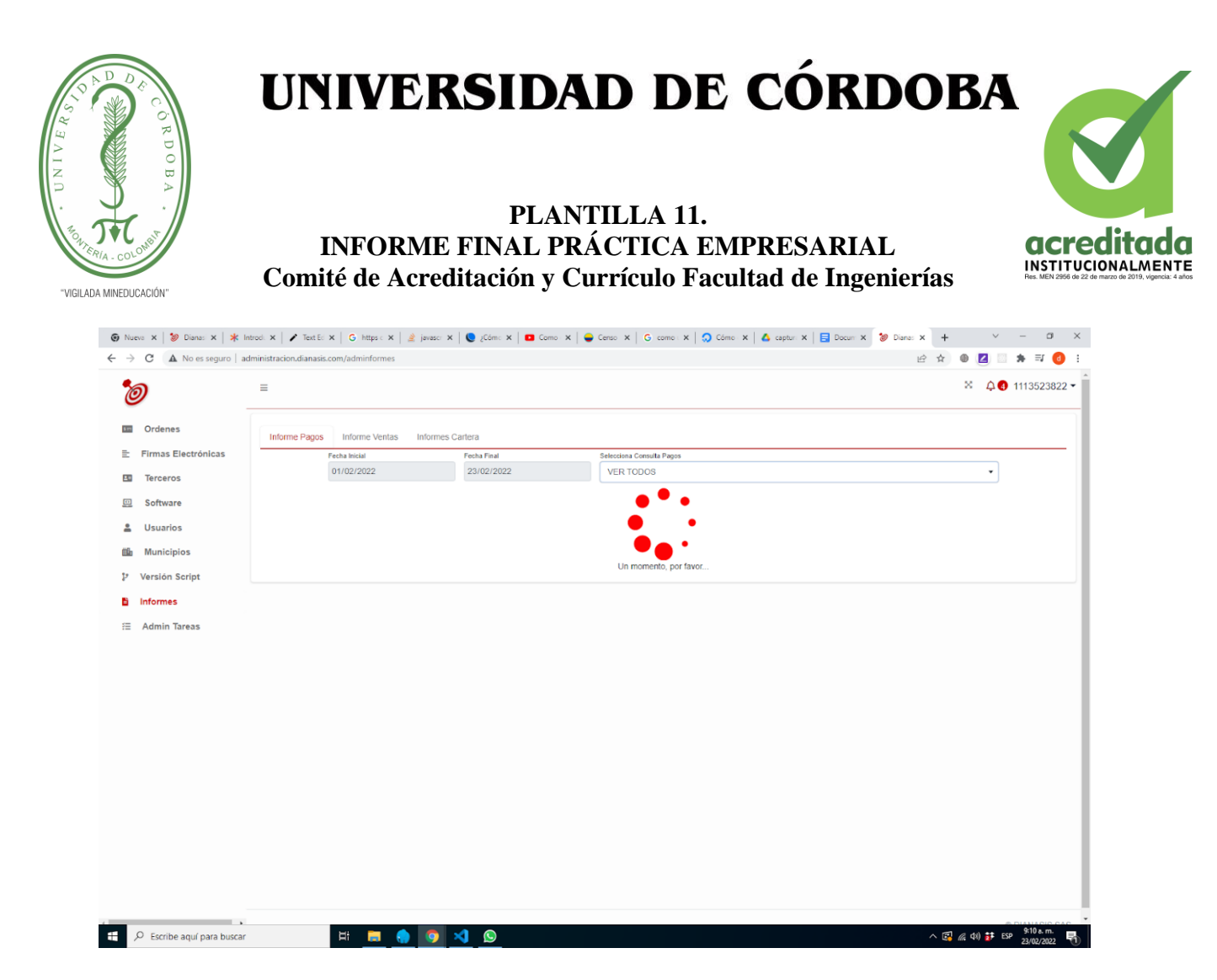

<span id="page-29-0"></span>**Figura 7 :** Vista de información de pagos y cartera.

Fuente: propietaria.

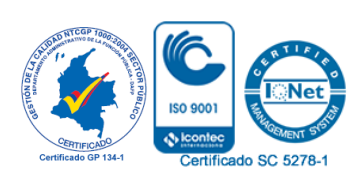

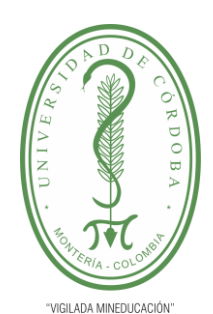

#### **PLANTILLA 11. INFORME FINAL PRÁCTICA EMPRESARIAL Comité de Acreditación y Currículo Facultad de Ingenierías**

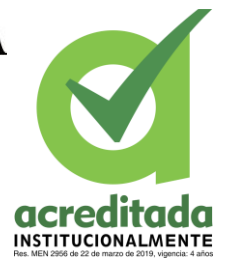

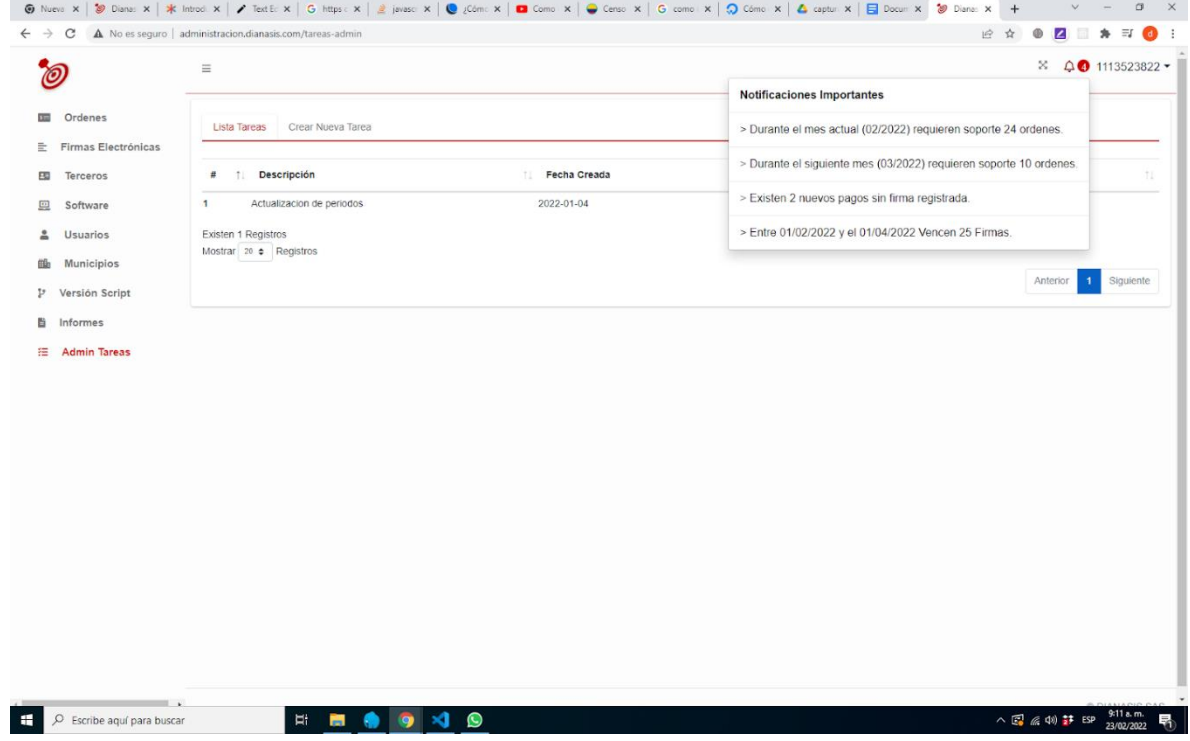

<span id="page-30-0"></span>**Figura 8:** Vista complemento notificaciones importantes.

Fuente: Propietaria.

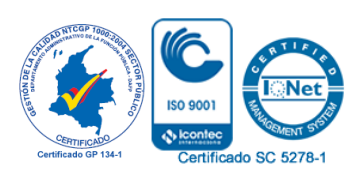

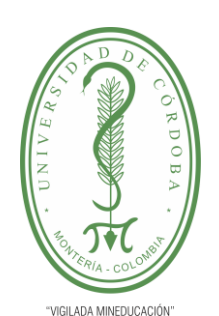

**PLANTILLA 11. INFORME FINAL PRÁCTICA EMPRESARIAL Comité de Acreditación y Currículo Facultad de Ingenierías**

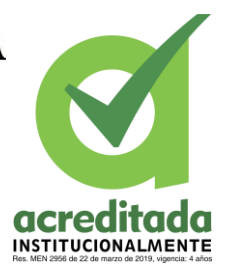

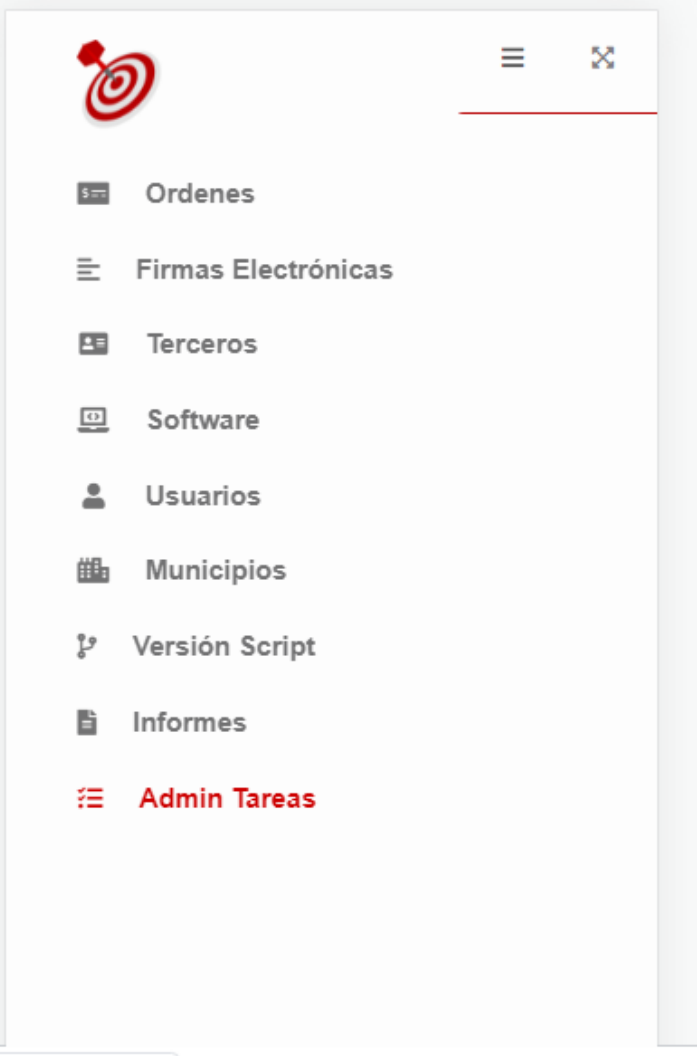

#### <span id="page-31-0"></span>**Figura 9:** Vista en móvil de. Menú

Fuente: propietaria

La aplicación se encuentra en producción publicada y es visible su login público en la url:

[http://administracion.dianasis.com](http://administracion.dianasis.com/admordenes)

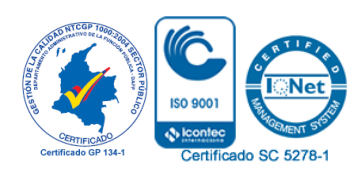

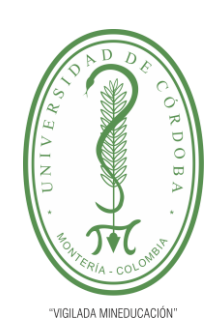

### **PLANTILLA 11. INFORME FINAL PRÁCTICA EMPRESARIAL Comité de Acreditación y Currículo Facultad de Ingenierías**

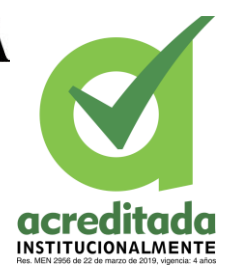

#### <span id="page-32-0"></span>**6. PROPUESTA DE MEJORAMIENTO**

Todas las empresas necesitan una mejora continua, debido a muchos factores entre ellos el avance tecnológico y su influencia directa con las empresas, aún más cuando su ámbito es referente al desarrollo de software. La empresa Dianasis por su parte trabaja en mejora continua, proveyéndose de los medios, personas y recursos necesarios para ofrecer un mejor servicio y tener adaptabilidad en el ambiente empresarial, por mejorar quedan algunos aspectos como lo es la ampliación de sus instalaciones físicas para que sus miembros puedan gozar de una mayor privacidad sin perder esa comunicación directa y espontánea que se tiene como grupo de trabajo en la empresa. Otra de las mejoras para la empresa es ampliar su marketing a nivel nacional, de este modo asegurar clientes potenciales en todas las ciudades del país, esto le daría mayor fortaleza económica y mayor reconocimiento en el mercado.

Por otro lado, a medida que crece deberá contratar más empleados y hacer más grande su grupo de trabajo, tanto administrativo como de desarrollo. De esta manera tener distintos jefes en las diferentes áreas de la empresa.

#### <span id="page-32-1"></span>**7. APORTES DEL ESTUDIANTE**

Los aportes realizados por el estudiante se han visto reflejados en el desarrollo de la aplicación administrativa que usa actualmente la empresa para registrar sus movimientos en el comercio del software, esta aplicación puede ser accedida por los administradores desde cualquier dispositivo y tener información actualizada de los clientes, ventas, pagos y otras informaciones útiles para el negocio de Dianasis.

Por parte en el entorno laboral se maneja un compañerismo excelente, con mucho respeto y concentración en los objetivos requeridos por la empresa.

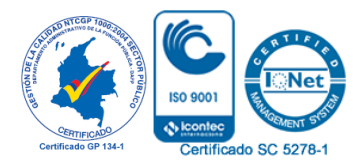

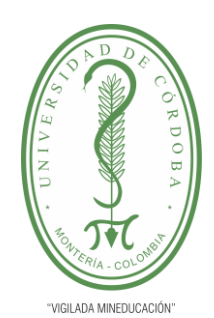

### **PLANTILLA 11. INFORME FINAL PRÁCTICA EMPRESARIAL Comité de Acreditación y Currículo Facultad de Ingenierías**

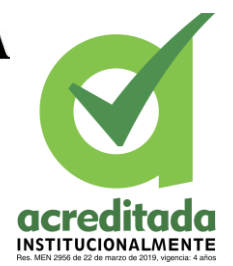

### <span id="page-33-0"></span>**8. CONCLUSIONES**

Las prácticas empresariales han sido una experiencia excelente que le suma a la vida laboral del practicante, proveyendo de competencias que son imposibles adquirir en un ambiente académico y que se hacen posibles gracias a la oportunidad que da la empresa al practicante.

Las Tareas asignadas se realizaron en los tiempos establecidos y los cambios se realizaron conforme a las peticione del supervisor de proyectos de desarrollo, no hubo inconvenientes tecnológicos, dado que al inicio el practicante contaba con computador y herramientas propias para iniciar las prácticas y luego la empresa, y luego, en poco tiempo la empresa organizó un espacio de trabajo con sus elementos de oficina completos para que el practicante pudiera realizar su trabajo en las mejores condiciones.

#### <span id="page-33-1"></span>**9. RECOMENDACIONES**

Como recomendaciones se podrían mencionar algunas como:

➢ Ofrecer más información en medios y redes sociales para que los estudiantes se puedan enterar que tienen convenio con la universidad para recibir practicantes.

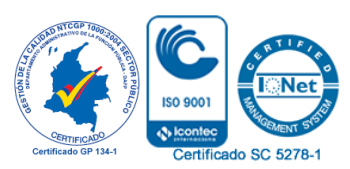

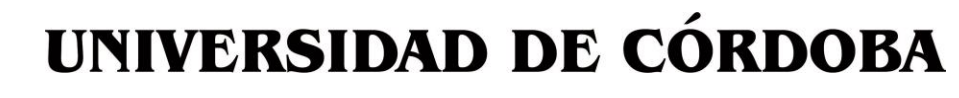

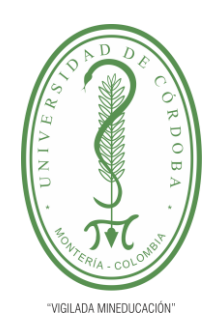

**PLANTILLA 11. INFORME FINAL PRÁCTICA EMPRESARIAL Comité de Acreditación y Currículo Facultad de Ingenierías**

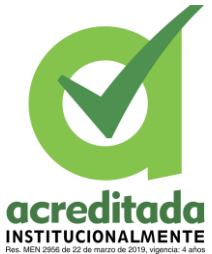

### <span id="page-34-0"></span>**10. BIBLIOGRAFÍA**

- 1. Muñoz, V. J. E. (2012). *HTML, presente y futuro de la web* Vicente Javier Eslava Muñoz.
- 2. Arias, M. A. (2013). *Introducción a PHP* IT Campus Academy.
- 3. Tinoco, E. E. C., & Solís, I. S. (2014). *Programación web con CSS, JavaScript, PHP y ajax* Iván Soria Solís.
- 4. Pérez, J. E. (2019). Introducción a JavaScript.

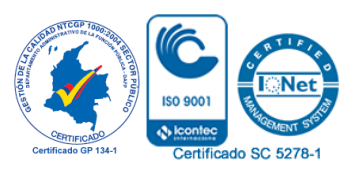

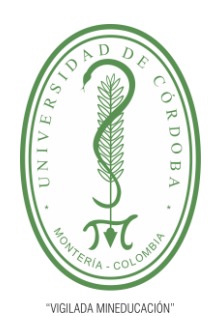

### **PLANTILLA 11. INFORME FINAL PRÁCTICA EMPRESARIAL Comité de Acreditación y Currículo Facultad de Ingenierías**

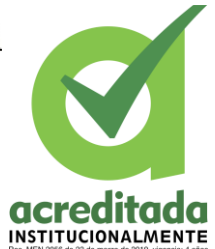

### <span id="page-35-0"></span>**11. ANEXOS**

Herramientas y plataformas más Usadas Durante el desarrollo.

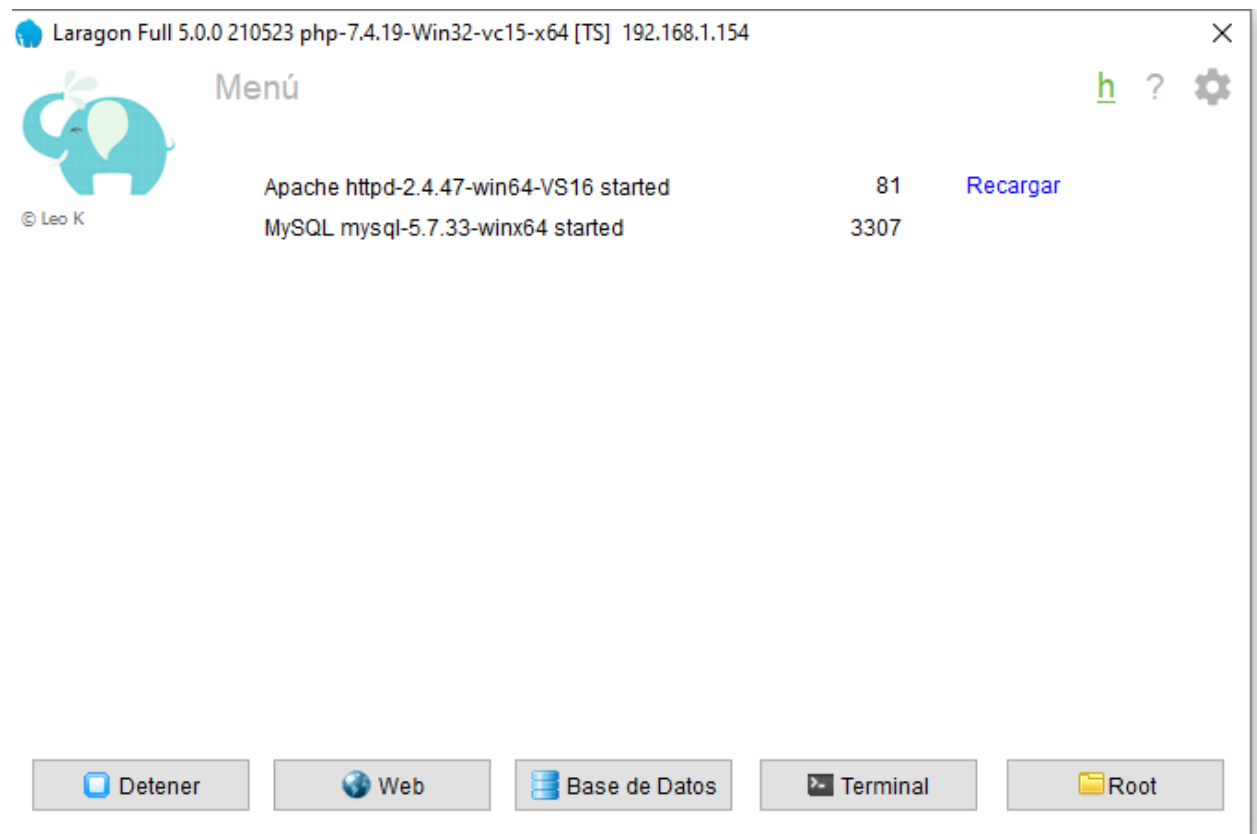

<span id="page-35-1"></span>**Figura 10**: Laragon como herramienta de gestión de entornos para desarrollo.

Fuente: propietaria.

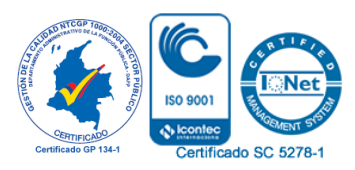

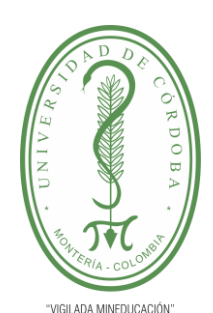

#### **PLANTILLA 11. INFORME FINAL PRÁCTICA EMPRESARIAL Comité de Acreditación y Currículo Facultad de Ingenierías**

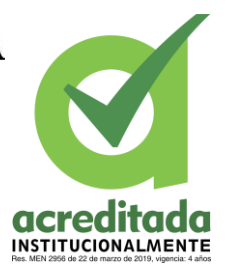

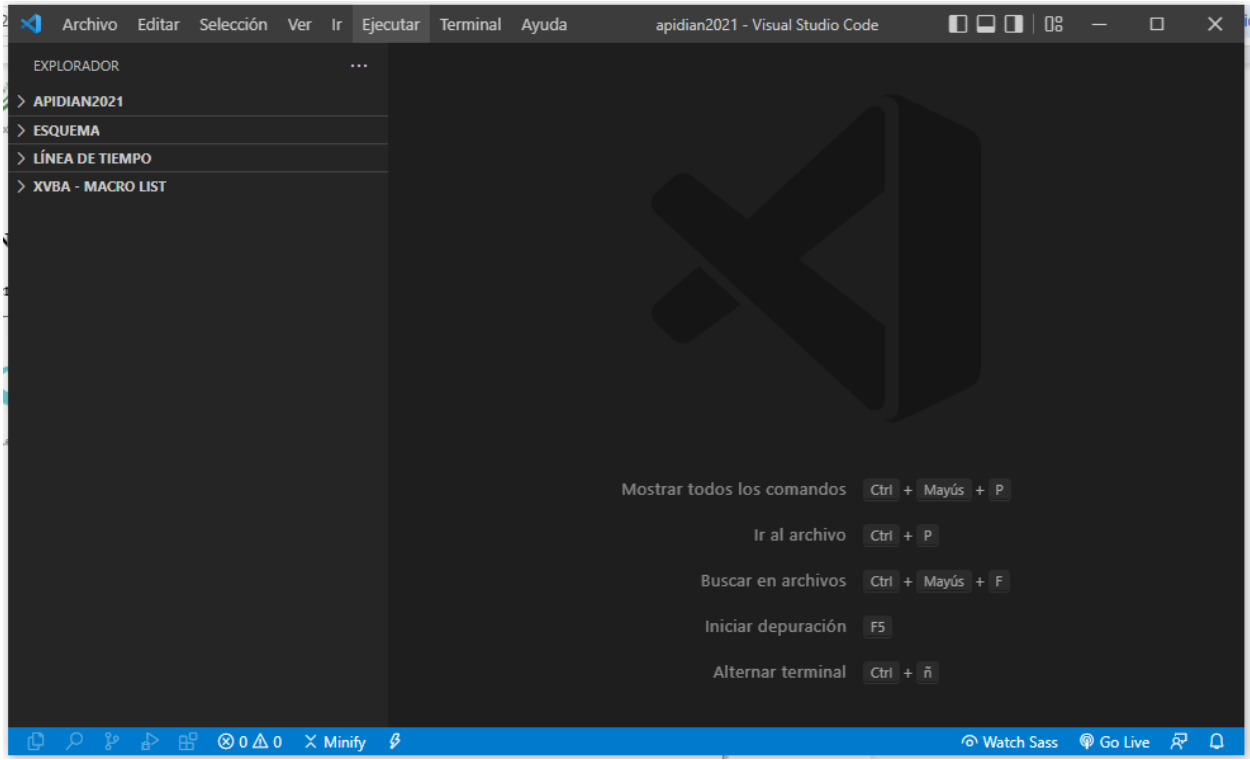

#### <span id="page-36-0"></span>**Figura 11**: Editor de Código Visual Studio Code

Fuente: propietaria.

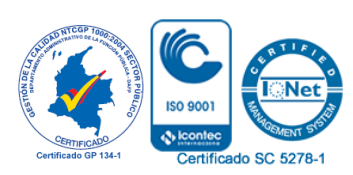

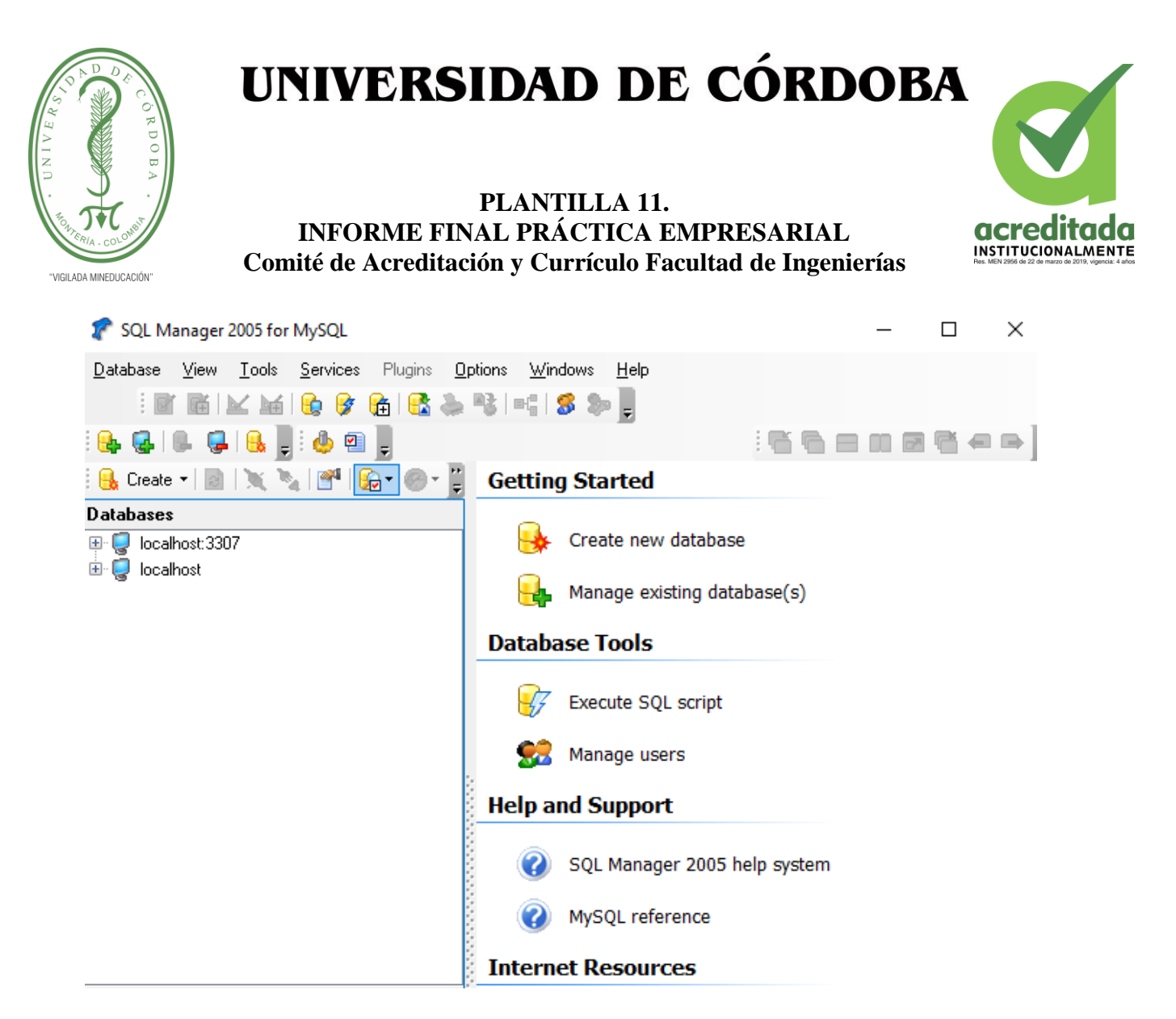

<span id="page-37-0"></span>**Figura 12 :** Gestor de Base de datos EMS

Fuente: Propietaria

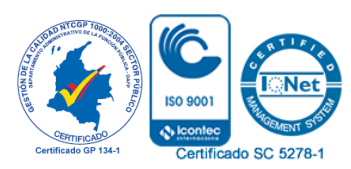

*Por una universidad con calidad, moderna e incluyente* Carrera 6ª. No. 76-103 Montería NIT. 891080031-3 - Teléfono: 7860300 - 7860920 **www.unicordoba.edu.**

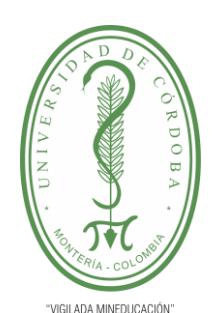

#### **PLANTILLA 11. INFORME FINAL PRÁCTICA EMPRESARIAL Comité de Acreditación y Currículo Facultad de Ingenierías**

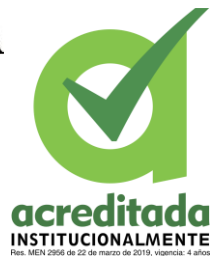

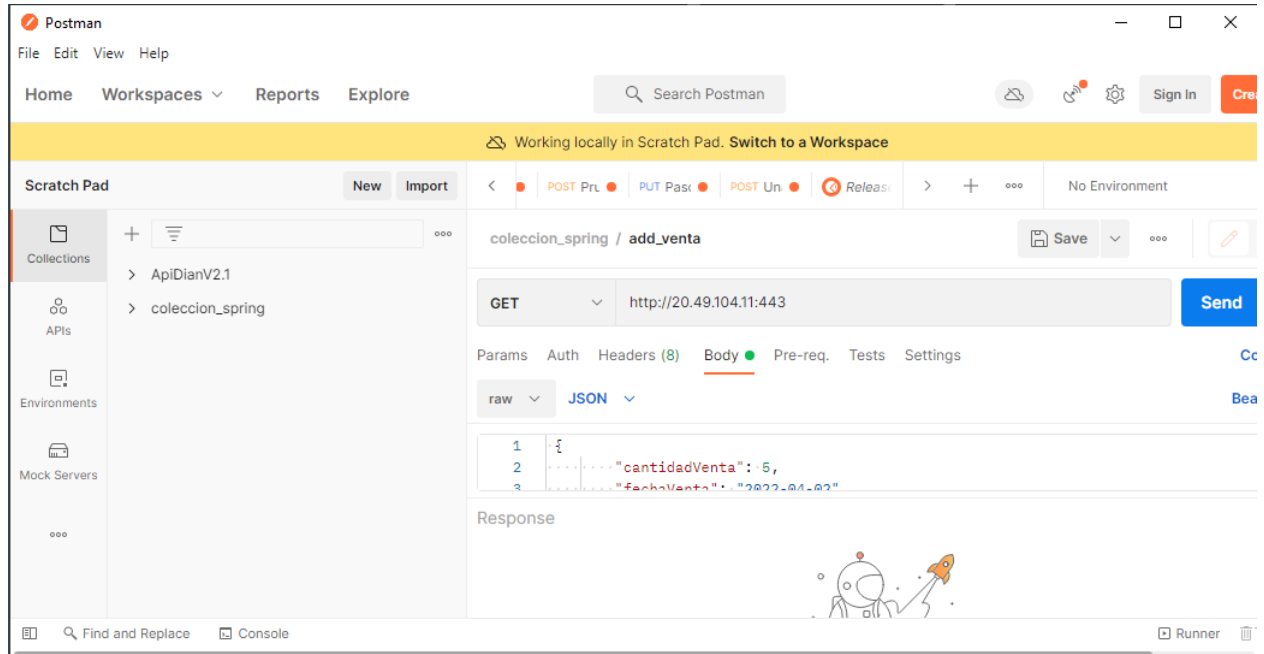

#### <span id="page-38-0"></span>**Figura 13**: Postman, Herramienta para peticiones API

Fuente: Propietaria.

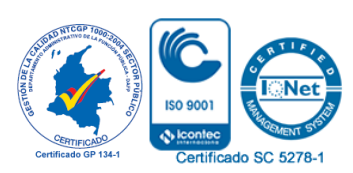

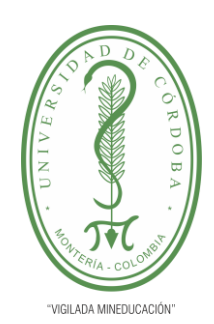

**PLANTILLA 11. INFORME FINAL PRÁCTICA EMPRESARIAL Comité de Acreditación y Currículo Facultad de Ingenierías**

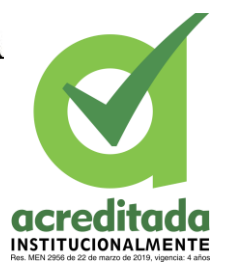

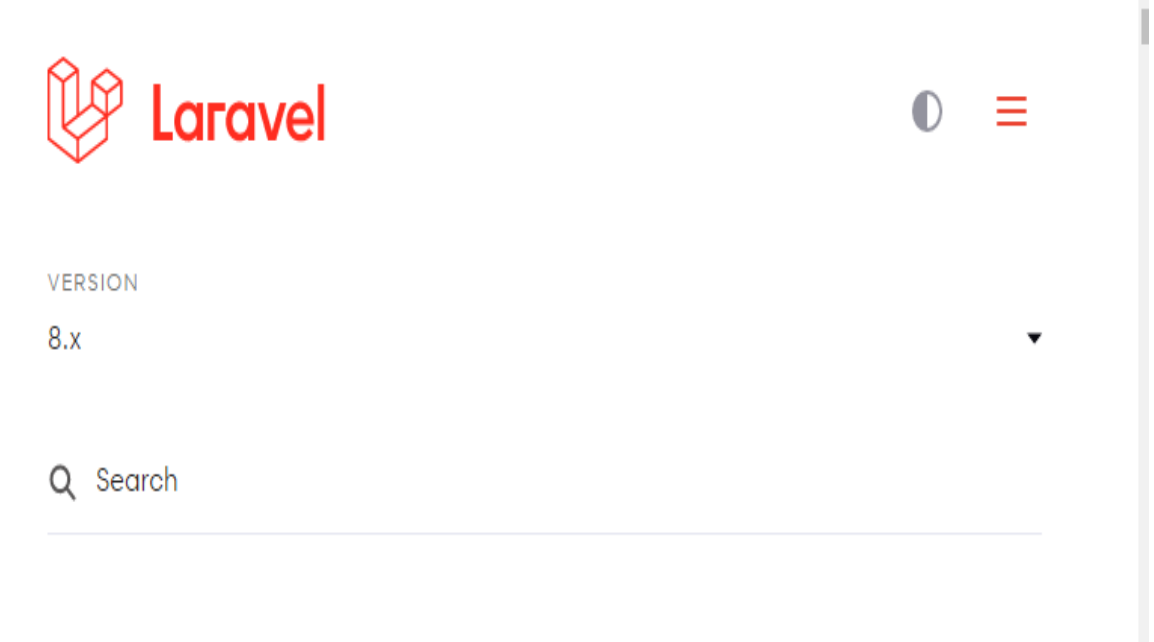

#### <span id="page-39-0"></span>**Figura 14:** Manual oficial de Laravel

Fuente:<https://laravel.com/docs/8.x>

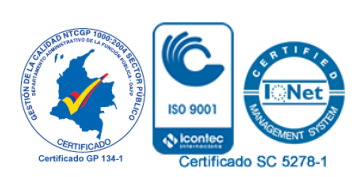

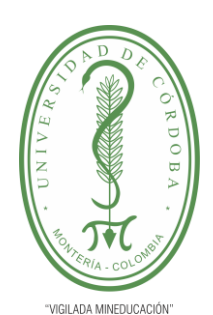

### **PLANTILLA 11. INFORME FINAL PRÁCTICA EMPRESARIAL Comité de Acreditación y Currículo Facultad de Ingenierías**

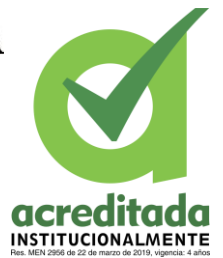

 $O$   $9$   $O$ B Home Docs Examples Icons Themes Blog **Download** Search docs...  $Ctrl + /$  $v5.0$   $\sim$ **Introduction**  $\vee$  Getting started View on GitHub Introduction Get started with Bootstrap, the world's most popular Download framework for building responsive, mobile-first sites, with Contents Browsers & devices jsDelivr and a template starter page. JavaScript **Build tools** On this page Webpack Parcel Quick start CSS Accessibility **JS RFS Bundle RTL** Separate > Customize Modules Components > Layout

### <span id="page-40-0"></span>**Figura 15 :** Sitio Oficial de Bootstrap

Fuente:<https://getbootstrap.com/>

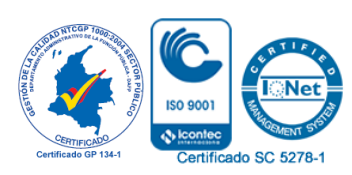

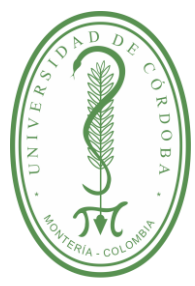

# acreditada INSTITUCIONALMENTE

'VIGILADA MINEDUCACIÓN

**PLANTILLA 11. INFORME FINAL PRÁCTICA EMPRESARIAL Comité de Acreditación y Currículo Facultad de Ingenierías**

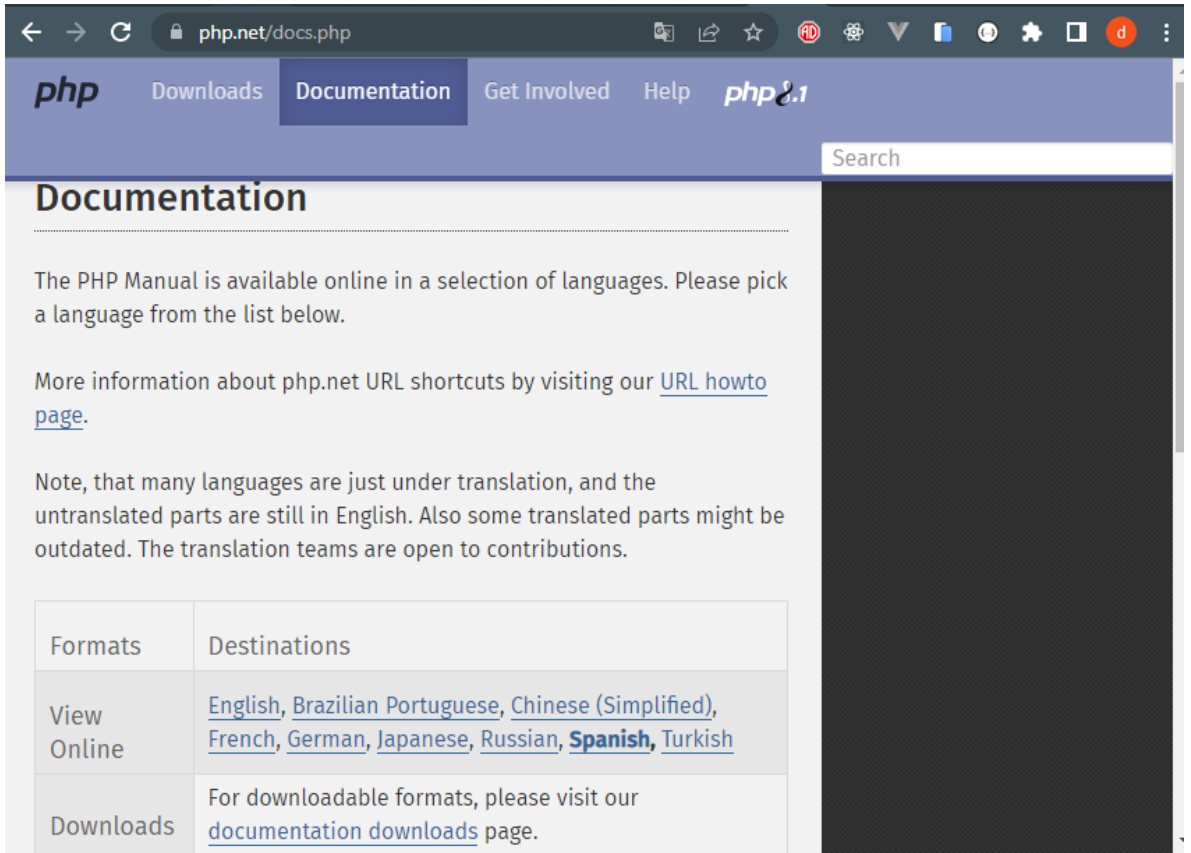

#### <span id="page-41-0"></span>**Figura 16** : Documentación oficial PHP**.**

Fuente:<https://www.php.net/docs.php>

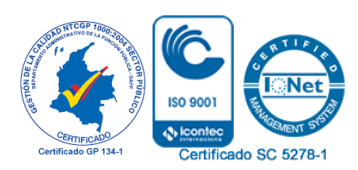

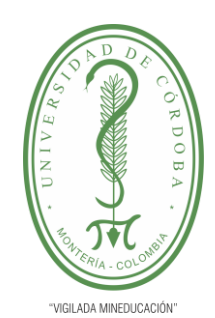

**PLANTILLA 11. INFORME FINAL PRÁCTICA EMPRESARIAL Comité de Acreditación y Currículo Facultad de Ingenierías**

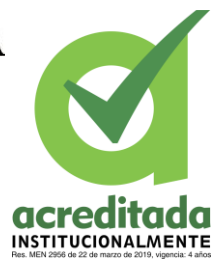

Imágenes de Fragmentos de Código y Organización de las estructuras de los proyectos.

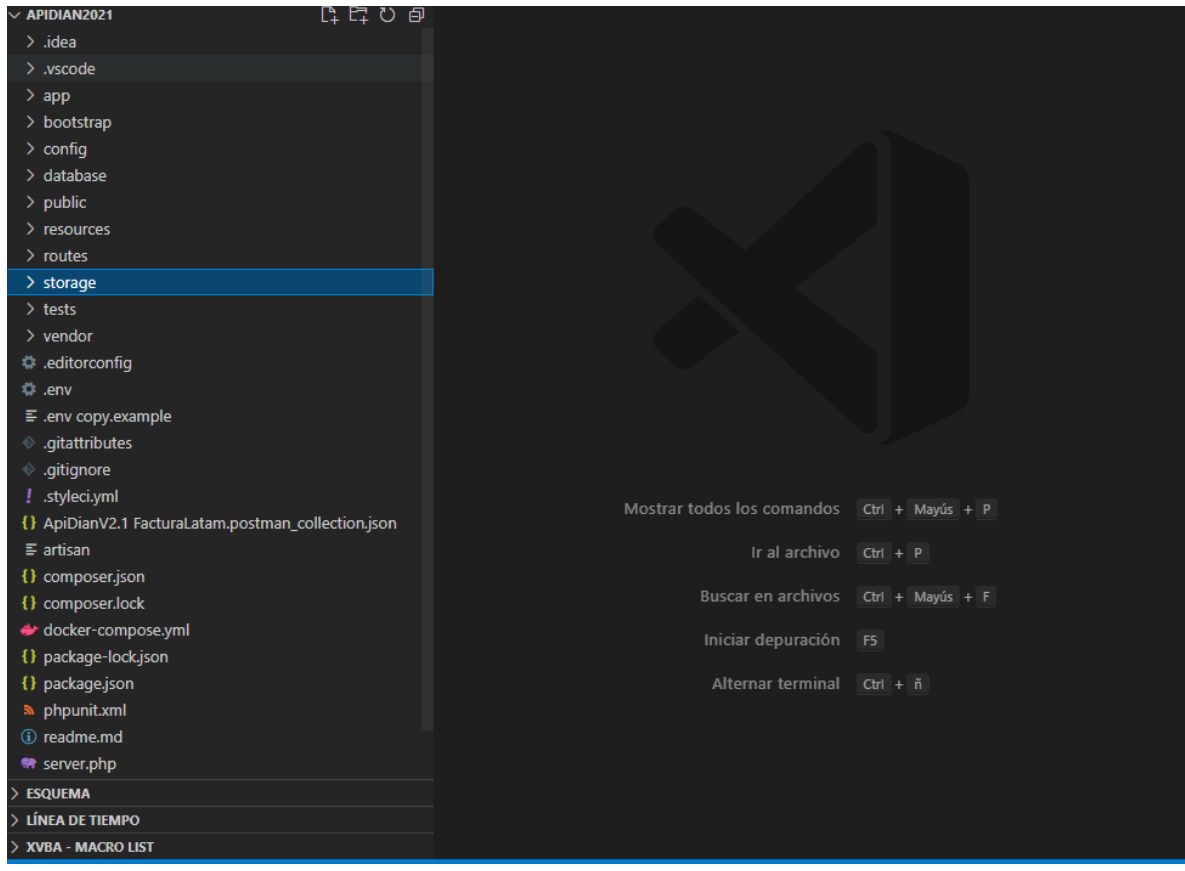

#### <span id="page-42-0"></span>**Figura 17 :** estructura de Proyecto Api Dian

Fuente: propietaria.

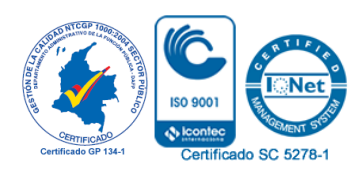

*Por una universidad con calidad, moderna e incluyente* Carrera 6ª. No. 76-103 Montería NIT. 891080031-3 - Teléfono: 7860300 - 7860920 **www.unicordoba.edu.**

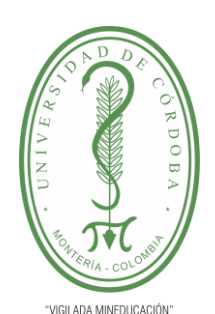

## **acreditad** INSTITUCIONALMENTE

**PLANTILLA 11. INFORME FINAL PRÁCTICA EMPRESARIAL Comité de Acreditación y Currículo Facultad de Ingenierías**

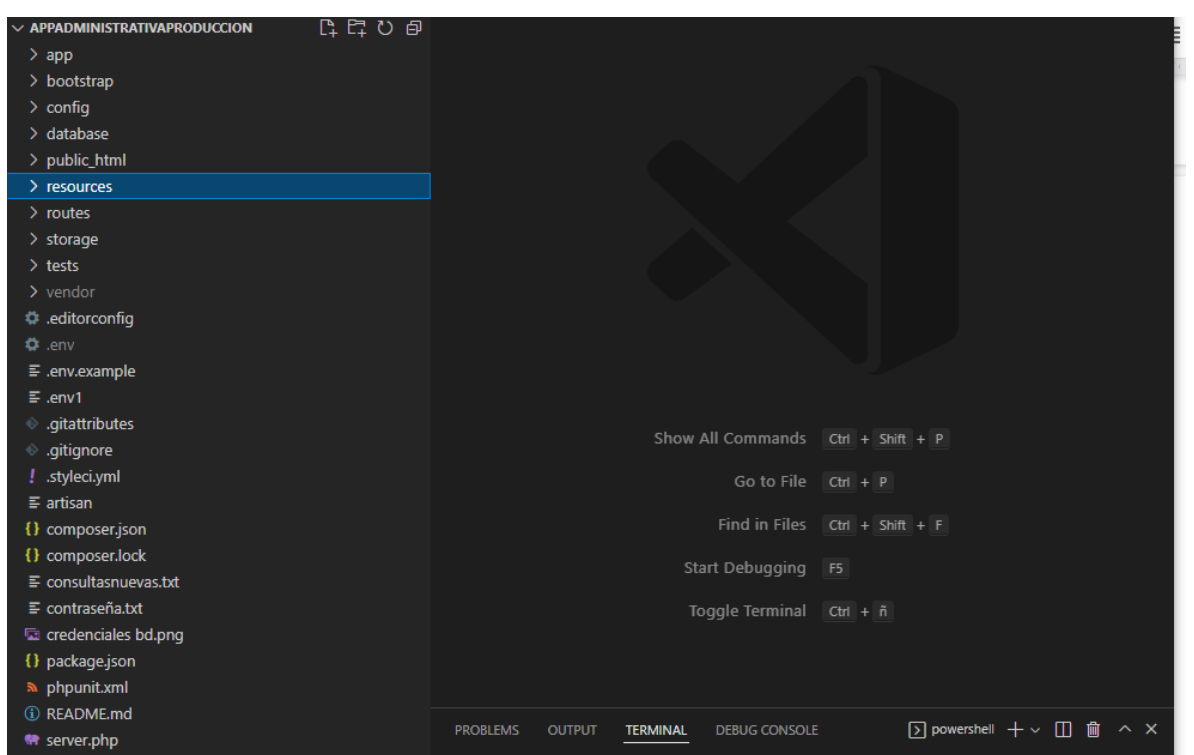

<span id="page-43-0"></span>**Figura 18** : Estructura de Proyecto de App Administrativa

Fuente: propietaria

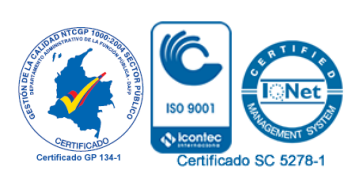